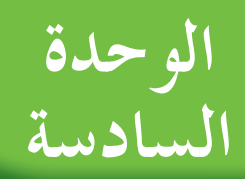

# **Discrete Algebra (Statistics)**

**الأولى الجبرالمتقطع (الإحصاء)**

### **مشروع الوحدة: زحمة السير**

- **ًّاهي زحمةالسيرالخانقةعلى الطرقات. 1 مقدمةالمشروع: أظهرتالإحصاءاتأن أكثرالمشاكل التي تواجهالأشخاصفي تنقلاتهميومي** لذلك كانت الدراسات ولا زالت حتى اليوم تتركز على كيفية إيجاد وسائل نقل أسرع وأكثر أمانًا وأقل تكلفة ومناسبة لبيئة سليمة وصحية.
- 2) الهدف: في هذا المشروع سوف تحدد مشاكل النقل والسفر، ثم تقدم تصميمًا لوسيلة نقل جديدة أو عرضًا لخدمة تستطيع من خلالها **حل المشكلة،وتقوم باستطلاع لتقرر ما إذاكان تصميمكأو خدمتكقابلين للتسويق.**
	- **3 اللوازم:ورق رسمبياني آلة حاسبةعلمية.**
		- **4 أسئلة حول التطبيق:**
		- **a ما أسبابزحمة السير؟**
		- **b كيف ستختارعينة الاستطلاع؟**
	- **c ما نوع الأسئلة التي ستطرحهاعلى الأشخاص؟**
		- **d ماهي وسائل النقل المستخدمة؟**
		- **e ما نوع الخدمة التي يفضلونها؟**
- f نظم المعلومات التي حصلت عليها ومثلها بيانيًّا، ثم قم بتحليلها. ما أكبر مشكلة ظهرت في الإجابات ؟ اقترح منتجًا أو خدمة تعتقد أنهما يساهمان في <mark>حل</mark> المشكلة. تأكد من أن الأفكار التي عرضتها قابلة للتطبيق. نفذ نموذجًا أو اكتب وصفا لوسيلة النقل أو الخدمة المقترحة **متضمنين التكلفة التي تراها مناسبة.**
- استطلع آراء عدد من الأشخاص في سوق العمل حول منتجك أو خدمتك الجديدة. مثل البيانات التي حصلت عليها وقم بتحليلها. **هل منتجكأو خدمتكالمقترحة قابلان للتسويق؟**
- 5 التقرير : اكتب تقريرًا مفصلا عن منتجك أو خدمتك المقترحة. اعرض ما توصلت إليه على زملائك في غرفة الصف. أعد النظر ببعض **ً** الاقتراحات إذا كان ذلك ضروريًّا. ناقش معهم قرارك في إمكانية التسويق للمنتج أو للخدمة مستندًا إلى نتائج استطلاعك.

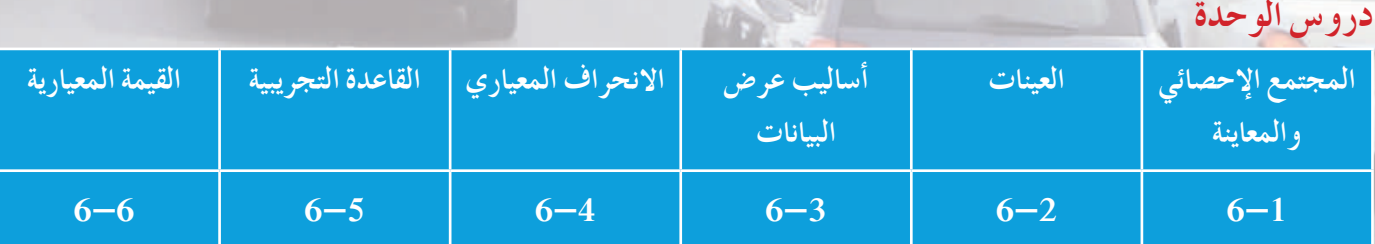

# **الوحدة الأولى السادسة**

### **أين أنتالآن (المعارفالسابقة المكتسبة)**

- • **التمثيلاتالبيانية.**
- • **قيمالنزعة المركزية (المتوسط الحسابي الوسيط المنوال).**
	- • **مقاييس تشتتالبيانات (المدى الأرباعيات).**
		- • **التباين الانحرافالمعياري.**
- • **استخدام مخطط الصندوق ذي العارضتين في عرض البياناتوتحليلها.**

### **ماذا سوفتتعلم؟**

- **دراسة المجتمع الإحصائي والمعاينة.**
- **استخدام العينة البسيطةوالطبقيةوالمنتظمة.**
- **عرض البياناتفي جداول تكراريةوكتابة التكرار النسبي والمئوي.**
	- **تمثيل البياناتبالقطاعاتالدائرية.**
	- **تمثيل البياناتبالمدرج التكراري والمنحنى التكراري.**
- **إيجادالتباين والانحرافالمعياري واستخدامها لاتخاذقرارات.**
- **تطبيقاتعلى مقاييسالتشتت (الانحرافالمعياري القاعدةالتجريبية القيمة المعيارية).**

### **المصطلحاتالأساسية**

**ّنةبسيطة - عينة طبقية مجتمع إحصائي - الحصرالشامل - المعاينة - المتغير - عي - عينة منتظمة - جدول تكراري - تكرار نسبي - تكرار مئوي - قطاعاتدائرية - مدرج تكراري - منحنى تكراري - التباين - الانحراف المعياري - مقاييس التشتت - القاعدة التجريبية - القيمة المعيارية.**

## **أضف إلى معلوماتك**

 $\blacksquare$ 

 $\vdash$ 

 $\Box$ 

**تفيد المعطيات التاريخية أن المصريين القدامى قاموا بتعداد اليد العاملة والثروات الموجودة لمعرفة إمكانية بناء الأهرامات. كما أن أفلاطون عالج قضايا السكان في كتابه «الجمهورية» وأرسطوفي كتابه «السياسة» وابن خلدون في كتابه «مقدمة ابن خلدون». وفي عهد الخليفة العباسي «المأمون» جرى تعداد للسكان والثروات لتحديد الإمكانيات المادية والفكرية. أما في العصور المتقدمة فقد جمع العالم «كاسبرنيومان» (1601 م) بيانات عن بعض الوفيات وأعمارهم، وأعد «إدموندهيلس» أول جدول حياة. ولكن لم يأخذ الإحصاء منحاه العلمي ّإلا في القرن الثامن عشر،وذلك على يدالعالمالألماني**

**«فريدريكجاوس» والفرنسي «لابلاس» والإنجليزيان «كارل بيرسون»،و «رونالدفيشر».** 

**المجتمع الإحصائي والمعاينة**

## **Statistical Population and Sampling**

#### **عمل تعاوني**

تجرى في ّكل سنة عملية استطلاع لتحديد أفضل لاعب كرة قدم في دولة الكويت. تريد أنت وزملاؤك القيام بهذه المهمة. **1** ّحدد مع زملائك عدد الأشخاص الذين سوف تستطلعون آراءهم. **2** ما هي المعايير التي يجب اتباعها في هذا الاستطلاع لتحديد أفضل لاعب كرة قدم؟ **3** ما الطرائق التي يجب اتباعها في إجراء هذا الاستطلاع؟

### **Statistical Science علمالإحصاء**

الإحصاء هو علم أساسي في مجال الرياضيات التطبيقية حيث إنه يهتم بجمع البيانات وفرزها وتنظيمها وتصنيفها وعرضها جدوليًّا او بيانيًّا وتحليلها واستقراء النتائج بهدف اتخاذ قرارات مناسبة مبنية على استنتاجات. مراحل البحث الإحصائي هي: **1** جمع البيانات. ًّا). ًّا وبياني **2** عرض البيانات (جدولي **3** وصف البيانات وتحليلها. **4** تفسير النتائج واتخاذ قرارات.

**المجتمع الإحصائي Population Statistic** هو مجموعة كل المفردات (الوحدات) قيد الدراسة ولها خصائص مشتركة، ويمكن أن تكون مفردات المجتمع الإحصائي بشرية أو غير بشرية. كما أن المجتمع الإحصائي يمكن أن يكون منتهيًّا (عدد وحداته محدود) أو غير منته (عدد وحداته غير محدود). ويشترط أن يعرّف مجتمع الدراسة تعريفا محددًا وواضحًا ولا يحمل<br>. أي تأويل.

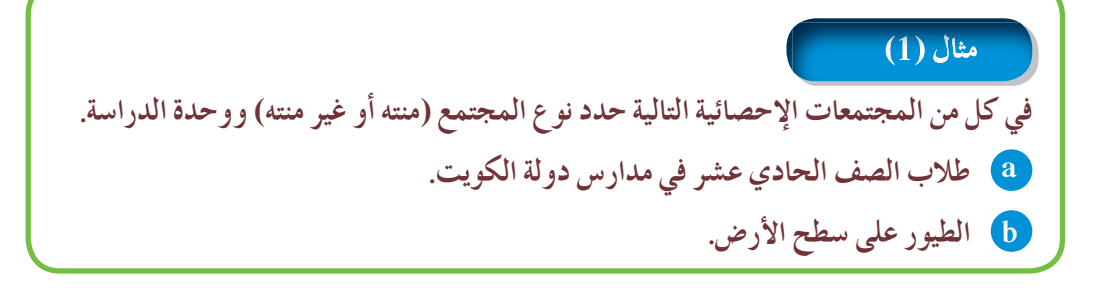

# **6-1**

#### سوف تتعلم

- • **المجتمع الإحصائي.**
- • **المجتمعاتالمنتهيةوغيرالمنتهية.**
	- • **المتغير.**
	- • **الحصرالشامل.**
		- • **المعاينة.**
	- • **أنواع البيانات.**

#### المفردات والمصطلحات:

- • **إحصاء Statistic**
	- • **مجتمع إحصائي**
- **Statistical Population**
- • **متغير Variable**
	- • **الحصرالشامل**
- **Comprehensive Inventory**
- • **المعاينة Sampling**
- • **متغير Variable**
	- • **بياناتكيفية**
- **Qualitative Data** 
	- • **بياناتكمية**
- **Quantitative Data**

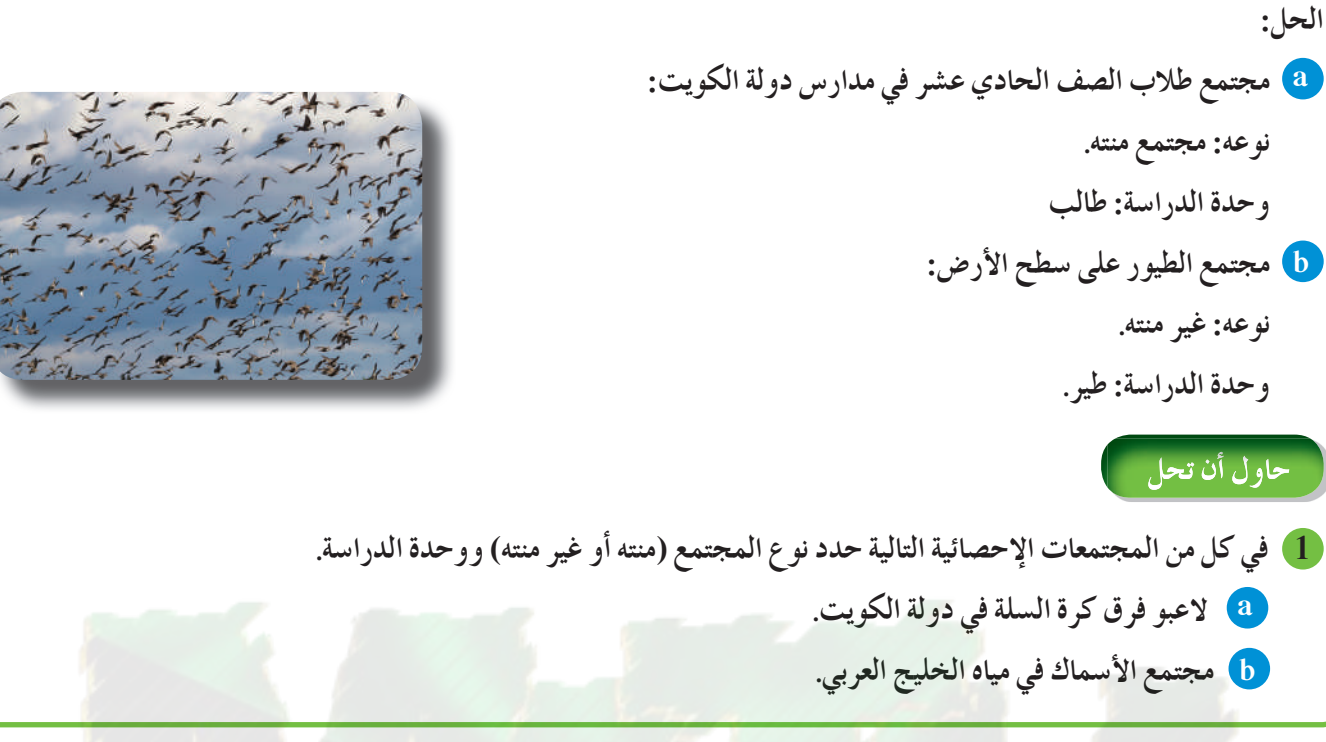

### **المتغير Variable**

هو ا**لصفة (أو الصفات) محور الدراسة** في مجتمع إحصائي معيّن. فمثلاً في دراسة عن طلاب الصف الحادي عشر في دولة<br>ح الكويت، قد يختلف الطلاب من حيث الفرع: أدبي أو علمي، الجنس: أنثى أو ذكر، الجنسية: كويتي أو غير كويتي، الطول، الوزن، لون العيون، ... وهذه الصفة **تتغير** من وحدة إلى أخرى في مجتمع الدراسة.

### **Ways to Collect Data البيانات أساليبجمع**

## عند القيام بدراسة إحصائية يقوم الباحث بتحديد المجتمع محل الدراسة ثم يبدأ بجمع البيانات. هناك أساليب مختلفة لجمع البيانات تعتمد على نوع الدراسة وخصائص المجتمع ومن هذه الأساليب: **Comprehensive Inventory الحصرالشامل - 1**

هو عملية جمع بيانات جميع مفردات المجتمع الإحصائي محل الدراسة. يتميز الحصر الشامل بدقة نتائجه وخلوه من الأخطاء. (مثل: نتائج الطلاب في الصف الحادي عشر علمي نهاية العام الدراسي). ومن عيوب الحصر الشامل أنه يتطلب وقت وجهد كبيرين وفرق عمل ونفقات وتكاليف مرتفعة. كما أن الحصر الشامل لا يمكن إجراؤه في المجتمعات غير المنتهية (مثل مجتمع الطيور) وأكثر من ذلك لا يمكن استخدامه في حالة تدمير جميع وحدات الدراسة (مثل: عملية سحب الدم لمعرفة كمية السكر الموجودة فيه).

#### مثال (2)

- **هل يمكن استخدام الحصرالشامل في دراسة المجتمعاتالإحصائية التالية أم لا؟ اذكرالسبب.**
	- **a دراسةكمية الدهون الموجودة في الدم.**
	- **b دراسة نسبةعددالطلابالذين لون عيونهمأزرق إلى عدد طلابصفك.**

**الحل: a لا يمكن استخدام الحصرالشامل، لأنه لا يمكن استخدامكافةكمية الدم الموجودة في جسمالشخص فذلكسوفيؤدي إلى نهاية حياته. b يمكن استخدام الحصرالشامل لأن عددالطلابفي الصف محددويمكن إيجادالنسبة المطلوبة. 2 اكتب ً مثالا يبين: a دراسة في مجتمع إحصائي يمكن استخدام الحصرالشامل فيها. b دراسة في مجتمع إحصائي لا يمكن استخدام الحصرالشامل فيها.**

### **2 - المعاينة Sampling**

هي عملية اختيار جزء من مفردات المجتمع بطريقة مدروسة تجعل هذه المفردات تمثل المجتمع وتحقق أهداف الدراسة.

## **Types of Data البيانات أنواع**

يمكن تصنيف البيانات إلى نوعين. كمية وكيفية كما يبيّن الجدول التالي.

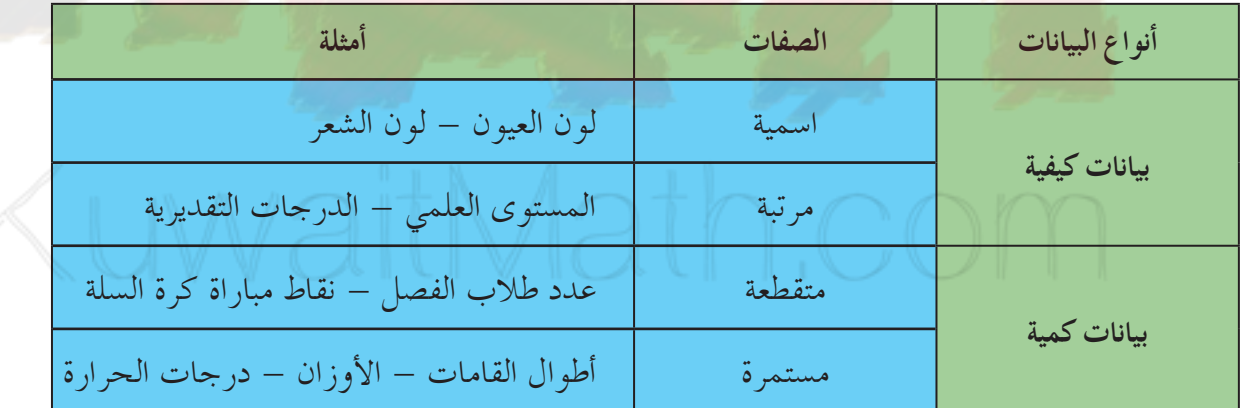

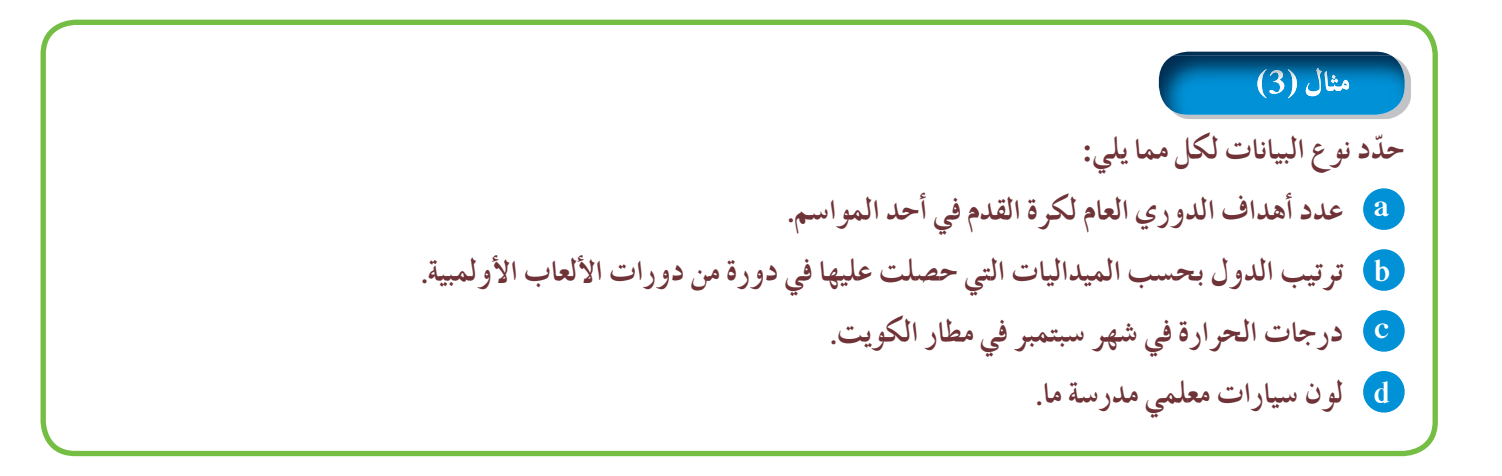

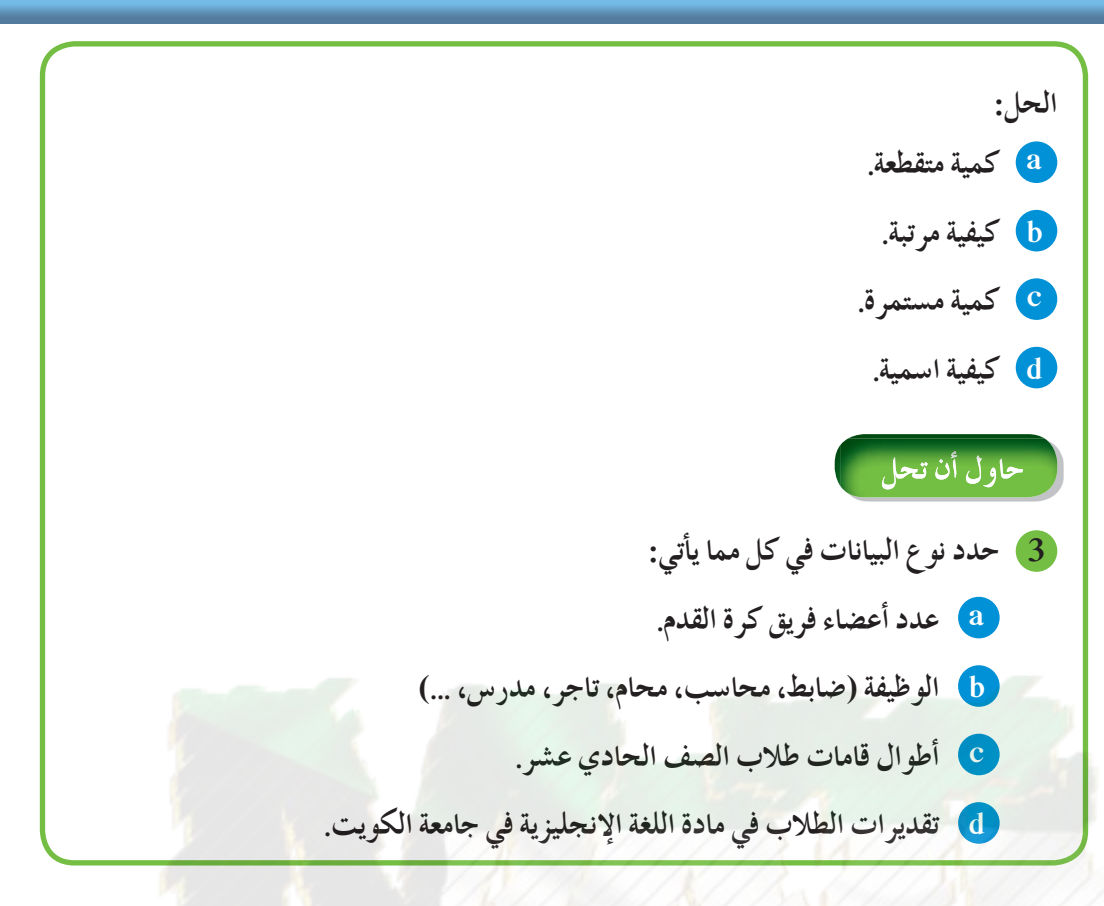

### **Ways To Collect Data البيانات جمع طرق**

U

عند جمع البيانات يمكن استخدام طرائق متنوعة وذلك بحسب ما هو متوفر وما هو أسهل وهي: ¡ المشاهدة والملاحظة ¡ الاستبانة ¡ البريد العادي أو البريد الإلكتروني ¡ الهاتف المنزلي أو الهاتف النقال ¡ المقابلة الشخصية ¡ الوثائق والسجلات

- الأبحاث التاريخية والأرشيف قواعد البيانات
	- ¡ مواقع التواصل الإجتماعي

### **Samples**

#### **دعنا نفكرونناقش**

تتكون اسرة إحدى المستشفيات من 100 إداريًّا، 150 طبيبًا، 250 ممرضا.<br>مصري **1** أراد مدير المستشفى اختيار 25 ً ممرضا للالتحاق ببرنامج تدريبي، ّوضح كيفية اختيار الممرضين دون تحيز.

**2** يساعد مدير المستشفى فريق عمل مكون من 10 أعضاء من مختلف فئات العاملين. ّوضح كيفية اختيارهم بشكل عادل يتناسب مع أعداد كل فئة من العاملين.

### **العينة العشوائية Sample Random**

هي جزء من المجتمع الإحصائي يتم اختيارها عشوائيًّا بطريقة علمية دون تحيز كي تمثل هذا المجتمع أفضل تمثيل بأقل تكلفة ممكنة. تختلف العينة بحسب طبيعة المجتمع الإحصائي محل الدراسة. في ما يلي بعض من العينات العشوائية:

### **1 - العينة العشوائية البسيطة Sample Random Simple**

إذا تضمن <mark>المجتمع الإحصائي عددًا n من المفردات المتجانسة وأردنا دراسته انطلاقًا من</mark> عينة عشوائية عدد مفرداتها (حجمها) *m ،* يكون لدينا عينة عشوائية بسيطة والشيء الأساس في العينة العشوائية البسيطة هو أن لكل مفردة من مفردات المجتمع الإحصائي الفرصة نفسها لتكون ضمن العيّنة<sub>.</sub>

توجد طرائق متعددة لاختيار عينة عشوائية بسيطة مثل: جدول الأعداد العشوائية، آلات حاسبة متخصصة، برامج إحصائية في الحاسوب مثل (IRT, SPSS, Microsoft Excel).

**مثال توضيحي ا مرقمين من 1 إلى .80 في إحدى المؤسساتالتعليمية يوجد 80 طالب ً المطلوب سحب عينةعشوائية بسيطة حجمها 7 طلاب لدراسة بعض الأمور في المؤسسة باستخدام** جدول الأعداد العشوائية ابتداءً من الصف الأول والعمود الثاني.<br>. **الحل: بما أن حجمالمجتمع 80 فإننا نأخذأول رقمين لجهةاليسارمن الصفالأول والعمودالثاني ثمنتحرك ًّا إلى الأسفل نجدالأعدادالتالية: 41 , 86 , 37 , 96 , 31 , 53 , .28 رأسي ولكن يوجدعددان 96 , 86 لا يوجدمقابل لهما في ترقيمالطلابلذا يبقى لدينا: 28 , 53 , 31 , 37 , 41 ًا لما سبق فنجد: 35 , .02 فنكمل لنجدالعددين الآخرين على ألا يكون تكرار وبذلكيصبح لدينا الطلاببحسبالترقيمالتالي: 35 , 02 , 41 , 37 , 31 , 53 , 28**

# **6-2**

#### سوف تتعلم

- • **العينة العشوائية البسيطة.**
- • **العينة العشوائية الطبقية.**
- • **العينة العشوائية المنتظمة.**

#### المفردات والمصطلحات:

- • **عينة Sample**
	- • **عينةعشوائية**
- **Random Sample** 
	- • **عينةعشوائية بسيطة**
- **Simple Random Sample**  • **عينةعشوائية طبقية**

 **Stratified Random**

**Sample**

• **عينةعشوائية منتظمة Systematic Random Sample**

• **كسرالمعاينة Sampling Fraction** 

#### **معلومة:**

**يتم اختيار الصف الأول والعمود الأول من جدول الأعدادالعشوائيةإذا لميتم التحديد.**

مثال (1) **ًامرقمين من 1 إلى .90 يراداختيار 7 موظفين لأداءفريضةالحجعلى نفقةالمؤسسةويتماختيارهم عددالعاملين في مؤسسةهو 90 موظف** بطريقة عشوائية. المطلوب سحب عينة عشوائية بسيطة باستخدام جدول الأعداد العشوائية ابتداءً من الصف السادس والعمود الرابع. **الحل:** بما أن حجم المجتمع = 90 فإننا ناخذ اوّل رقمين لجهة اليسار من الصف السادس والعمود الرابع تم نتحرك راسيًّا إلى الاسفل ونختار الارقام بحيث لا يتجاوز العدد 90 ولا يتكرر. وبذلك يصبح لدينا الموظفين الذين أرقامهم: 10 , 70 , 77 , 24 , 3 , 61 , 59 حاول أن تحل 1) في مثال (1) إذا كان المطلوب سحب العينة من جدول الأعداد العشوائية ابتداءً من الصف العاشر والعمود الخامس فما هي **الأعدادالتي سوفيحصل عليها؟**

### **2 - العينة العشوائية الطبقية Sample Random Stratified**

يوجد مجتمعات إحصائية تتكون من مجموعات لا تتقاطع مع بعضها بعضًا لذا نأخذ عينة عشوائية بسيطة من كل مجموعة فنحصل على عينة عشوائية طبقية تمثل المجتمع الإحصائي محل الدراسة. لسحب عينة عشوائية طبقية حجمها *m* من مجتمع إحصائي حجمه *n*، حيث *n* - *m يكون*: *m*  **= حجمالعينة كسرالمعاينة =** 

**حجمالعينة من كل طبقة = كسرالمعاينة × حجمالطبقة المناظرة**

**حجمالمجتمع الإحصائي**

*n*

#### مثال (2)

لدراسة الأداء الوظيفي والكفاءة عند الموظفين في إحدى المؤسسات، تم سحب عينة عشوائية طبقية مكونة من 80 فردًا من أصل **600 1 موظف موزعين كما يبين الجدول التالي:**

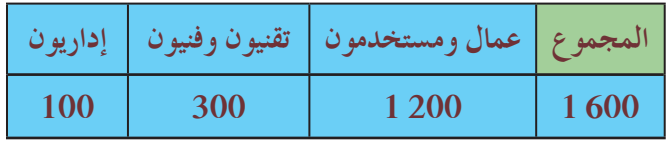

**ما حجمكل عينةعشوائية بسيطة مسحوبة من كل طبقة؟**

**الحل: 0.05 = <sup>80</sup> 1 600 = حجمالعينة حجمالمجتمع الإحصائي كسرالمعاينة = لإيجاد حجمالعينة الطبقية نأخذالقاعدة: حجمالعينة الطبقية = كسرالمعاينة × حجمالطبقة المناظرة. نوجد ًإذا حجمالعينة لكل طبقة في المؤسسة: حجمعينة الإداريين: 5 = 0.05 × 100 حجمعينة التقنيين والفنيين: 15 = 0.05 × 300 حجمعينة العمال والمستخدمين: 60 = 0.05 × 200 1 ًّا)، ًّاوفني وبالتالي تكون العينة العشوائية الطبقية مكونة من: 5 (إداريين)، 15 (تقني ًا). 60 ( ً عاملا ومستخدم**

### حاول أن تحل

**2 لدراسة الأداء الوظيفي والكفاءة لدى الموظفين في أحدالمصارف، تم سحبعينة طبقية مكونة من 7 أفرادمن 35 ً موظفا موزعين كما يبين الجدول التالي:**

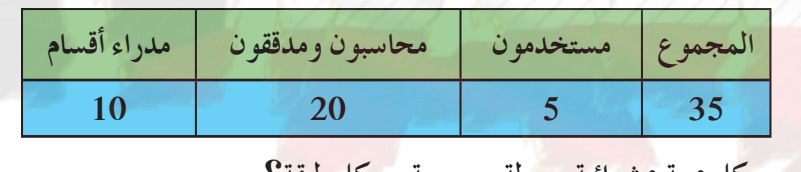

**ما حجمكل عينةعشوائية بسيطة مسحوبة من كل طبقة؟**

مثال (3)

**في إحدىالمؤسساتيوجد 100 إداريمرقمين من 100 إلى ،199 200 مهندسوتقني مرقمين من 200 إلى ،399 600 عامل ومستخدم مرقمين من 400 إلى .999 المطلوب سحب عينة عشوائية طبقيةمكونةمن 18 ً فردا لدراسةكفاءةالعاملين في هذهالمؤسسةباستخدام جدول الأعداد ً من الصف الرابع والعمودالرابع. العشوائية ابتداء**

الحل: 
$$
0.02 = \frac{18}{900} = \frac{3}{900}
$$
 
$$
= \frac{18}{900} = \frac{3}{900}
$$
 
$$
= \frac{3}{900} = \frac{3}{900}
$$
 
$$
= 100 \times 0.02 = 2
$$
 
$$
= 200 \times 0.02 = 4
$$
 
$$
= 600 \times 0.02 = 12
$$
 
$$
= 600 \times 0.02 = 12
$$

**ملاحظة: يمكن استخدام جدول الأعداد العشوائية لسحب عينة عشوائية طبقية مكونة من عيناتعشوائية بسيطة.**

**فتكون العينة العشوائية الطبقية مكونة من عيناتعشوائية بسيطةكما يلي: ًا). 2 (إداريين)، 4 (مهندسين وتقنيين)، 12 ( ً عاملا ومستخدم ً ثالثا: نستخدم جدول الأعدادالعشوائية لإيجادأرقام: 2 إداريين من بين الأعداد 100 إلى 199 4 مهندسين وتقنيين من بين الأعداد 200 إلى 399 ًا من بين الأعداد 400 إلى 999 12 ً عاملا ومستخدم الإداريين: نأخذالأرقام الثلاثة لجهة اليسار من الصف الرابع،والعمودالرابع ثمنتحرك ً نزولا. فنجدالأعداد: 103 , 159 المهندسين والتقنيين: نأخذالأرقام الثلاثة لجهة اليسار من الصف الرابع والعمودالرابع ثمنتحرك ً نزولا. فنجدالأعداد: 341 , 349 , 383 , 246 العمال والمستخدمين: نأخذالأرقام الثلاثة لجهة اليسار من الصف الرابع والعمودالرابع، ثمنتحرك ً نزولا. فنجدالأعداد: 531 , 465 , 803 , 652 , 690 , 447 , 709 , 926 , 770 , 617 , 595 , 780 فتكون العينة العشوائية الطبقية مكونة من عيناتعشوائية بسيطة بحسبالترقيمالتالي: للإداريين: 103 , 159 للمهندسين والتقنيين: 341 , 349 , 383 , 246 للعمال والمستخدمين: 531 , 465 , 803 , 652 , 690 , 447 , 709 , 926 , 770 , 617 , 595 , 780 ا مرقمين من 81 إلى 220 ، 240 ً ممرضا مرقمين ً 3 في إحدى المستشفياتيوجد 80 إداريًّا مرقمين من 1 إلى 80 ، 140 طبيب من 221 إلى ،460 40 ً عاملا مرقمين من 461 إلى .500 المطلوبسحبعينةعشوائية طبقية مكونة من 25 ً فردا لدراسةكفاءة العاملين وذلكبتكوين عيناتعشوائية بسيطة باستخدام جدول الأعدادالعشوائية.**

### **3 - العينة العشوائية المنتظمة Sample Random Systematic**

واحدة من العينات الأكثر استخدامًا هي العينة العشوائية المنتظمة حيث يتم سحب مفرداتها بحسب نظام ثابت ومنتظم. ترقم هذه المفردات ترقيمًا متسلسلا ثم يقسم المجتمع الإحصائي إلى فترات متساوية الطول بعدد مفردات العينة تسمى <mark>فترة المعاينة</mark>. نستخدم العينة العشوائية المنتظمة في المجتمع الإحصائي حيث تكون جميع المفردة متجانسة، ولإيجاد طول الفترة نستخدم القاعدة التالية:

حجم المجتمع الإحصائي حجم العينة طول الفترة =

يمكن سحب المفردة الأولى في العينة المنتظمة بطريقة عشوائية من جدول الأعداد العشوائية أو عن طريق المختبر الإحصائي ثم تسحب باقي المفردات بطريقة منتظمة تقضي بإضافة طول فترة المعاينة على المفردة الأولى للحصول على المفردة الثانية ثم إضافة طول الفترة على المفردة الثانية للحصول على المفردة الثالثة وهكذا...

#### مثال (4)

**الحل:**

**في أحدالمصانع حيثعددالعمال 900 مرقمين من 1 إلى ،900 أراد صاحبهذا المصنع مناقشةهؤلاء العمال حول كيفية تحسين الأداءوزيادة الإنتاج. المطلوب ً** سحب عينة عشوائية منتظمة حجمها 15، مستخدمًا جدول الأعداد العشوائية ابتداءً **من الصف الثامن والعمودالعاشر.**

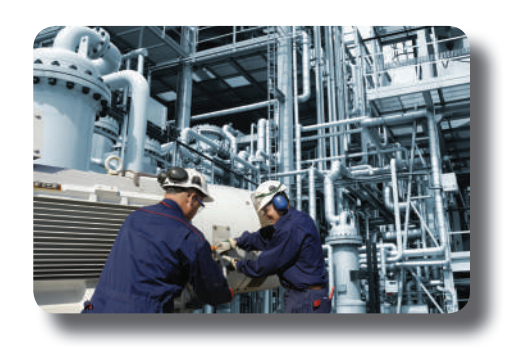

 $60 = \frac{900}{15}$ **15 = حجمالعينة نوجد: طول الفترة = نختار أول عددعشوائي مؤلف من رقمين لجهة اليسار باستخدام جدول الأعدادالعشوائيةعلى ألا يزيدعن العدد 60**

**حجمالمجتمع الإحصائي**

**نجدالعدد 31 على التقاطع بين الصف الثامن والعمودالعاشر. 31 فتكون الأعدادكما يلي:** 

$$
31 + 60 = 91
$$
  
\n
$$
91 + 60 = 151
$$
  
\n
$$
151 + 60 = 211
$$
  
\n
$$
211 + 60 = 271
$$
  
\n
$$
271 + 60 = 331
$$
  
\n
$$
331 + 60 = 391
$$
  
\n
$$
391 + 60 = 451
$$
  
\n
$$
451 + 60 = 511
$$
  
\n
$$
511 + 60 = 571
$$
  
\n
$$
571 + 60 = 631
$$
  
\n
$$
631 + 60 = 691
$$
  
\n
$$
691 + 60 = 751
$$
  
\n
$$
751 + 60 = 811
$$
  
\n
$$
811 + 60 = 871
$$

**والعينة العشوائية المنتظمة تتكون من العمال حيثترقيمهمبالأعدادالتالية:**

COLL

**31 , 91 , 151 , 211 , 271 , 331 , 391 , 451 , 511 , 571 , 631 , 691 , 751 , 811 , 871**

#### حاو ل أن تحل

4) في مثال (4) ما العينة العشوائية المنتظمة إذا أراد صاحب المصنع تشكيلها على أن يكون حجمها 10، مستخدمًا جدول الأعداد **ً من الصف الثامن عشروالعمودالسابع؟ العشوائية ابتداء**

مثال (5)

**يبلغ عدد طلابإحدى مدارس الكويت 700 طالبمرقمين من 1 إلى .700 أرادمديرالمدرسة إرسال 10 طلابلحضورندوة حول ً** «حماية الحيوانات المهددة بالانقراض». المطلوب سحب عينة عشوائية منتظمة حجمها 10 باستخدام جدول الأعداد العشوائية ابتداءً **من الصف الثاني والعشرون والعمودالثالث.**

**الحل:**

$$
70 = \frac{700}{10} = \frac{1}{200}
$$
نو جد طول القترة =  $\frac{300}{200} = 0$ 

**ً** نختار أوّل عدد عشوائي مؤلّف من رقمين لجهة اليسار باستخدام جدول الأعداد العشوائية بحيث لا يزيد عن طول الفترة (70) ابتداءً **من الصف الثاني والعشرون والعمودالثالثفنجدالعدد .38**

**38**

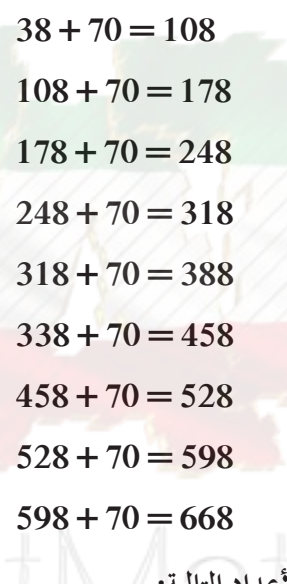

**تتكون العينة العشوائية من الطلابحيثترقيمهمبالأعدادالتالية: .38 , 108 , 178 , 248 , 318 , 388 , 458 , 528 , 598 , 668**

حاول أن تحل

5 ) يبلغ عدد طلبة الصف الحادي عشر علمي في إحدى المدارس 140 طالبًا مرقمين من 1 إلى 140. المطلوب سحب عيّنة عشوائية **ً** منتظمة حجمها 7 لزيارة إحدى دور المسنين وتقديم الهدايا لهم بمناسبة حلول عيد الفطر السعيد باستخدام جدول الأعداد **ً من الصف السادس والعمودالتاسع. العشوائية ابتداء**

## **أساليبعرض البيانات**

## **Ways to Display Data**

### **عمل تعاوني**

يمثل الجدول التالي التوزيع التكراري لاطوال قامات 50 طالبًا في المرحلة الثانوية ً بالسنتيمتر (cm(

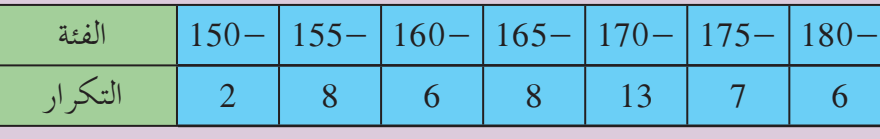

**1** ما هي النسبة المئوية للطلاب الذين تقل أطوال قاماتهم عن cm 170؟

**2** ما هي النسبة المئوية للطلاب الذين أطوال قاماتهم cm 170 فأكثر؟

علمت فيما سبق أن البيانات التي يمكن الحصول عليها من مصادر مختلفة تصنف إلى نوعين: **كيفية** و**كمية**.

وهناك طرق متعددة لعرض البيانات مثل الجداول التكرارية والأعمدة والأعمدة المزدوجة والخط المنكسر والنقاط المجمعة...

#### **Pie Chart القطاعاتالدائرية**

**يمكن تمثيل البياناتالكيفية باستخدام القطاعاتالدائرية.**

نستخدم التمثيل البياني بالقطاعات الدائرية لعرض التوزيع التكراري لبيانات كيفية وتكون هذه البيانات مقسمة إلى فئات متعددة. عند صنع القطاعات الدائرية تقسّم الدائرة إلى قطاعات عددها يساوي عدد الفئات في البيانات ويمثل كل قطاع دائري واحدة من هذه الفئات، قياس الزاوية المركزية لكل قطاع يعطى بالقاعدة:

**قياسالزاويةالمركزيةلقطاع = التكرارالنسبي × 360° تكرار القيمة (أوالفئة) مجموع التكرارات حيثالتكرار النسبي =** 

وكل قطاع من الدائرة يأخذ لونًا أو تظليلًا مختلفًا عن الآخر.

 $(1)$ مثال

في أحد الاختبار ات لم يقيّم الأستاذ طلابه بالدرجات، بل استخدم مفردات تقديرية كما في الجدول التالي:

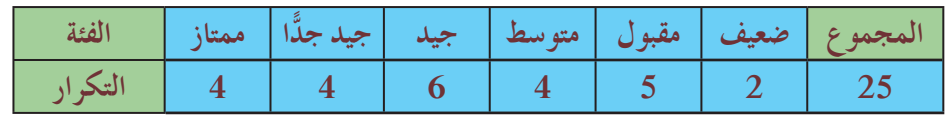

# **6-3**

#### سوف تتعلم

- • **إيجاد التكرار النسبي والنسبة المئوية للتكرار.**
- • **تمثيل البياناتبالقطاعاتالدائرية.**
- • **تمثيل البياناتبالمدرجالتكراري والمنحنى التكراريوالربطبينهما.**

#### المفردات والمصطلحات:

- • **التكرار Frequency**
	- • **التكرار النسبي**
- **Rational Frequency**  • **التكرار المئوي**

**Percent Frequency** 

- • **تمثيل بياني بالقطاعات الدائرية Pie Chart**
- • **المدرج التكراري Histogram**
- • **المنحنى التكراري Frequency Curve** 
	- • **مركزالفئة**

**Center of Interval** 

**a أوجدالتكرار النسبي والتكرار المئوي لكل فئة.**

**b اعرض هذه البياناتالكيفية باستخدام القطاعاتالدائرية.**

 **(إرشاد: النسبة المئوية للتكرار (التكرار المئوي) = التكرار النسبي × 100%)**

**الحل:**

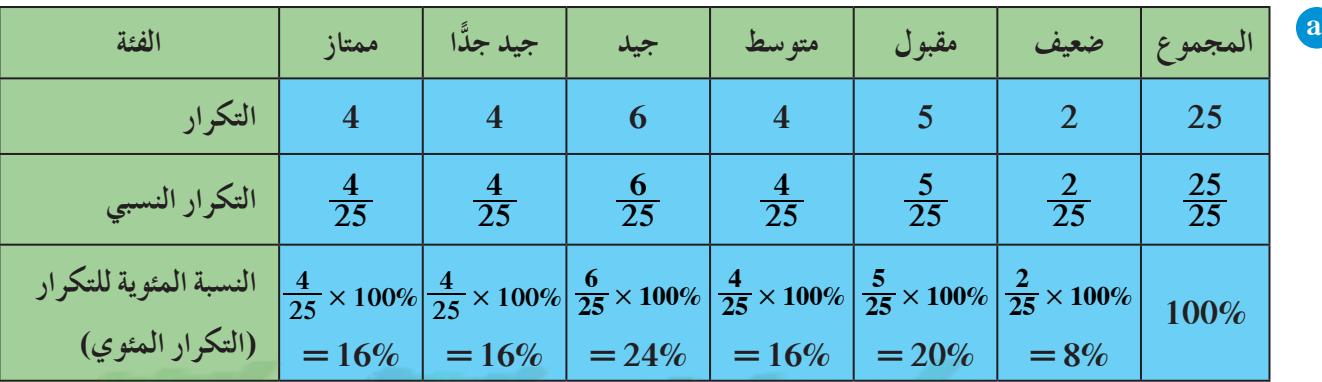

**b نحسب ً أولا قياس الزاوية المركزية لكل قطاع دائري: التمثيل البياني بالقطاعاتالدائرية للبياناتالكيفية قياس (زاوية تقديرممتاز):**

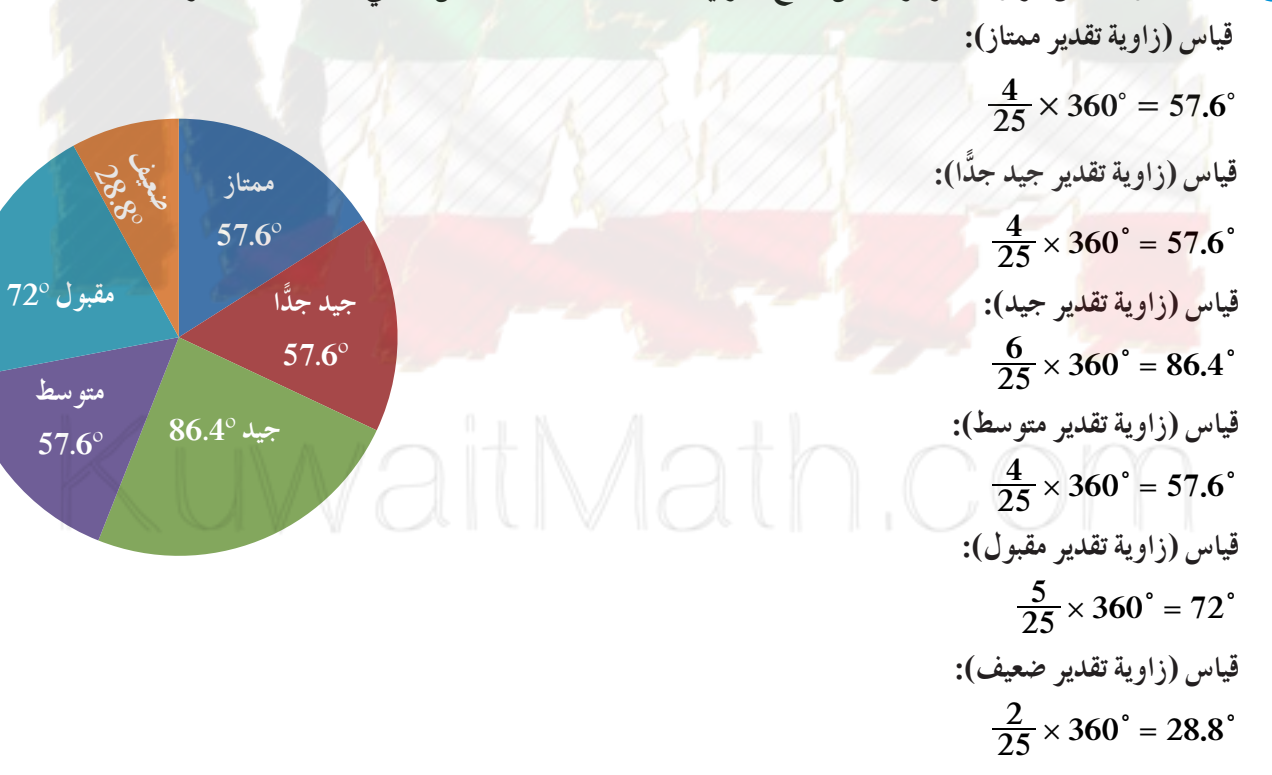

#### حاول أن تحل

**ا ثانويًّا: 1 يمثل الجدول التالي التوزيع التكراري لألوان العيون لدى 40 طالب ً**

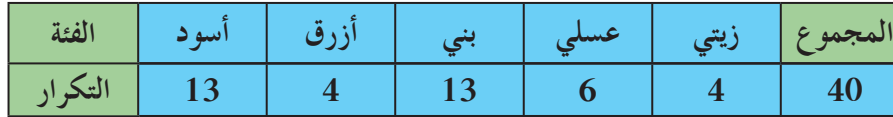

**a أوجدالتكرار النسبي والتكرار المئوي.**

**ّل هذه البياناتبالقطاعاتالدائرية. b مث**

## **المنحنى التكراري والمدرج التكراري**

## **Frequency Curve and Histogram**

يستخدم المدرج التكراري والمنحنى التكراري في تمثيل جدول تكراري ذي فئات بحيث إن كل مستطيل يمثل فئة من الفئات. قاعدة المستطيل على الخط الأفقي هي طول الفئة، وارتفاعه الرأسي يساوي قيمة تكرار الفئة.

### مثال (2)

**ّن الجدول التالي التوزيع التكراريلنتائج تحليل مادة النيتراتفي 40 وحدةماءمعدة للخدمات يبي المشتركة في المنازل (غيرالصالحة للشرب) وذلكخلال شهرواحد (L/mg(.**

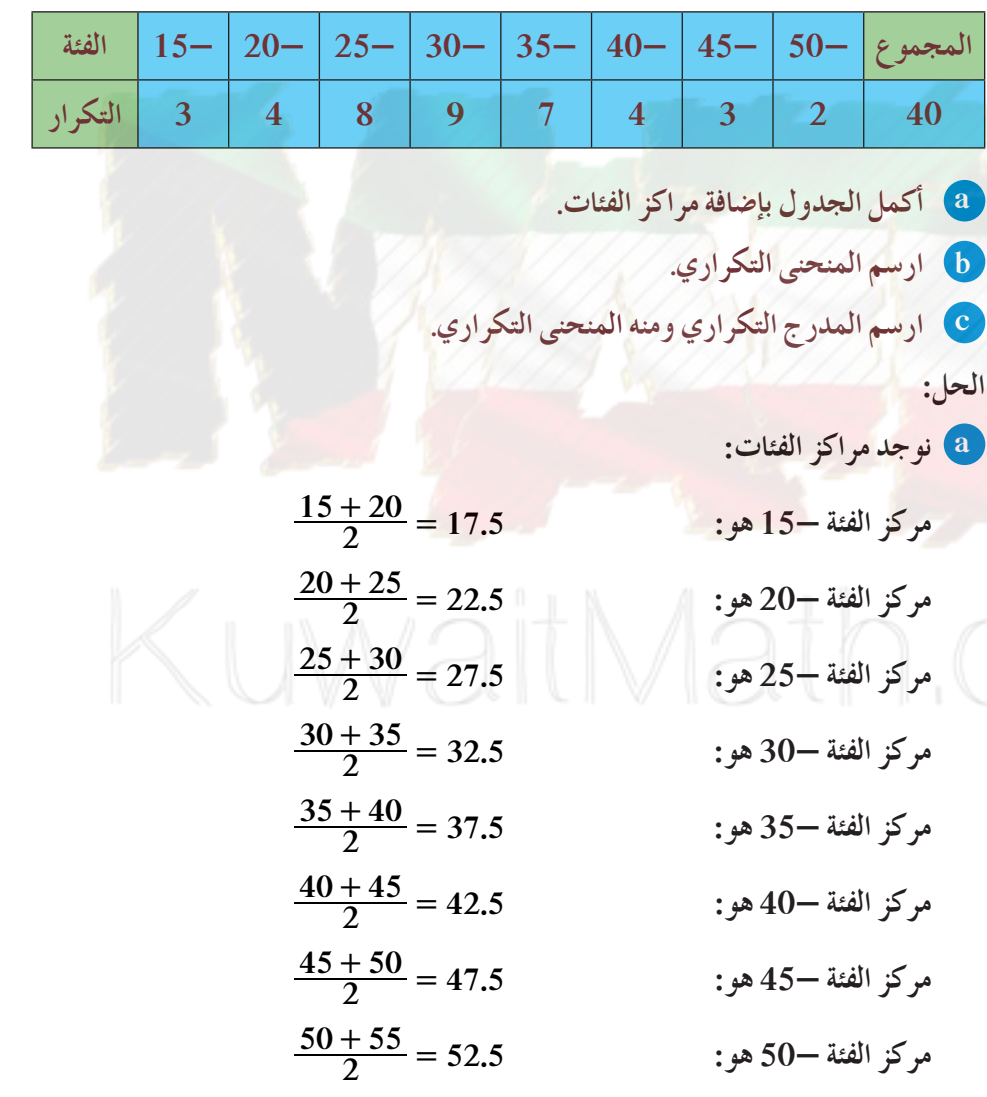

### **معلومة:**

**يتأثراستهلاك مياه الخدمات المشتركة في دولة الكويت بالعوامل التالية: 1 - كمية المطرالمتساقطة**

- **على مدارالسنةهي شبه ثابتة حيث إنها تتراوح ًّا بين 70 ملم - سنوي 130 ملم. وهذا يشكل ا من رصيد المياه جزء ً في الدولة.**
- **2 مصروف المياه هو تصاعدي وذلك نتيجة العوامل الاجتماعية والاقتصادية:**
- **(a (عددالسكان في ازدياد** حيث بلغت نسبة الزيادة **السكانية في السنوات الأخيرة حوالى .4%**
- **(b (الرغبة في الإقامةداخل المدن وذلك يتطلب ً استهلاكا أكثر لكمية المياه.**
- **(c (نمو الصناعة والزراعة وري الحدائق العامة.**

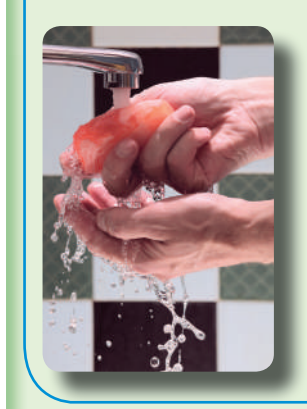

**الجدول:**

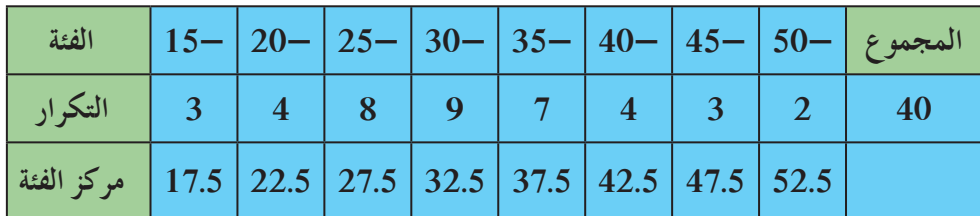

**b لرسمالمنحنى التكراري نصل النقاط الممثلة للأزواج المرتبة التي تمثل مراكزالفئاتوتكراراتهاونقفل المنحنى التكراري عند البداية في مركزفئة تكرارها صفروعندالنهاية في مركزفئة تكرارها صفر:**

**(12.5, 0), (17.5, 3), (22.5, 4), (27.5, 8), (32.5, 9), (37.5, 7), (42.5, 4), (47.5, 3), (52.5, 2) , (57.5, 0).**

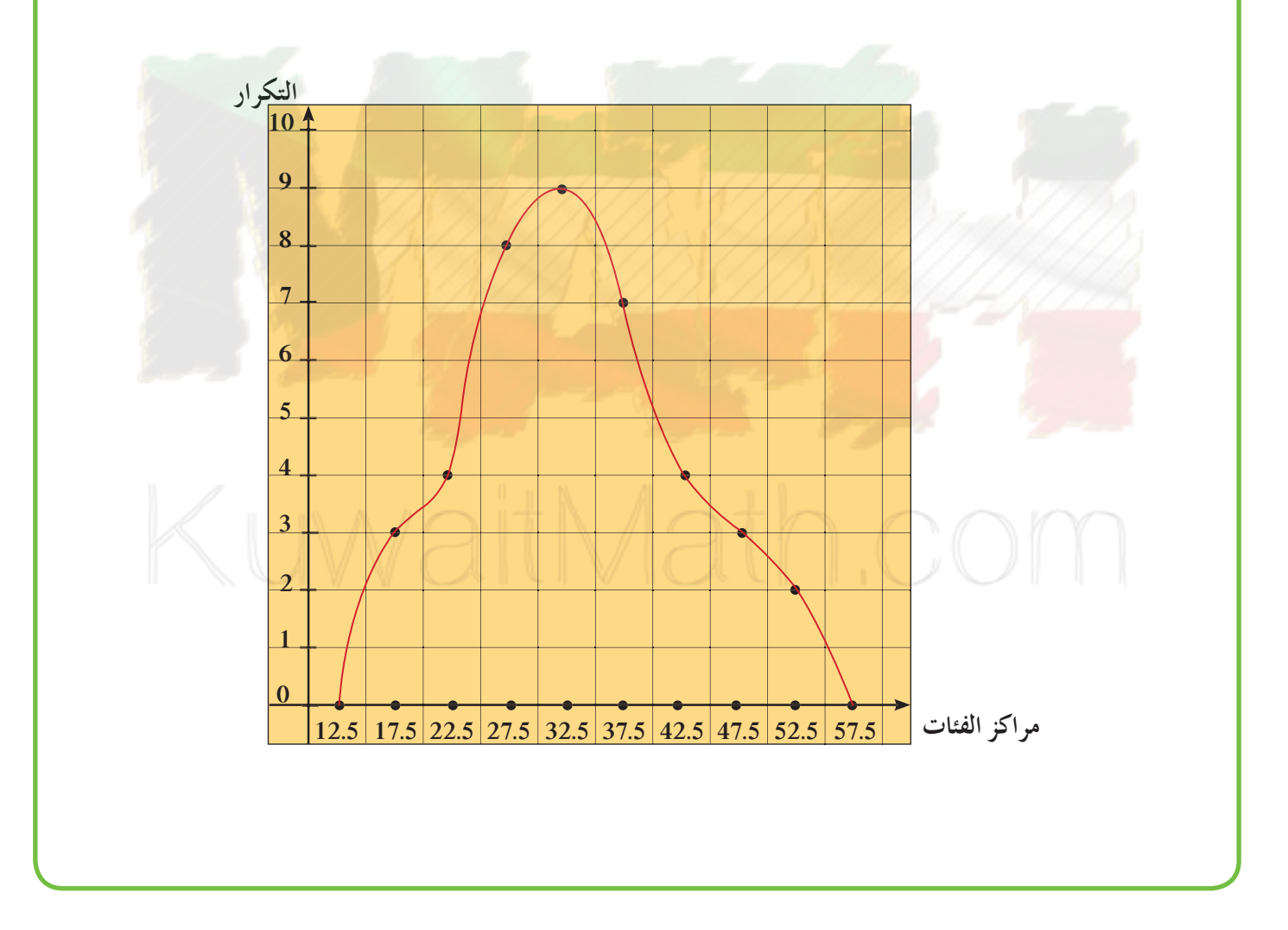

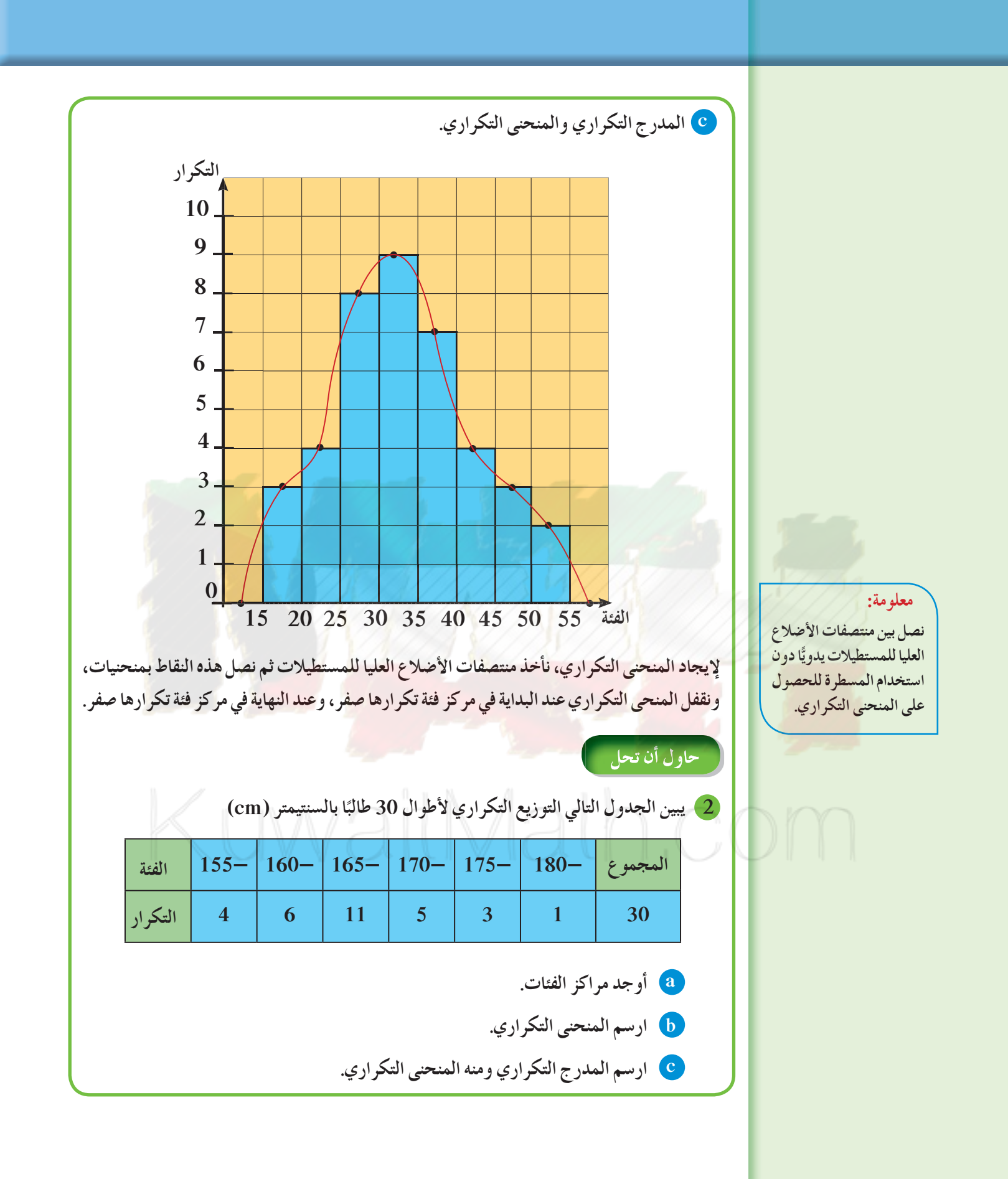

212

**الانحرافالمعياري**

### **Standard Deviation**

# **6-4**

#### سوف تتعلم

• **إيجادالتباين والانحرافالمعياري.**

#### المفردات والمصطلحات:

- • **المتوسط الحسابي**
- **Mean** 
	- • **مقاييس التشتت**
- **Dispersion Measures**  • **الانحرافالمعياري**
	-
- **Standard Deviation**
- • **التباين Variance**

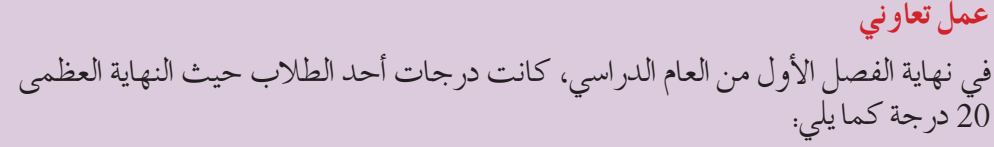

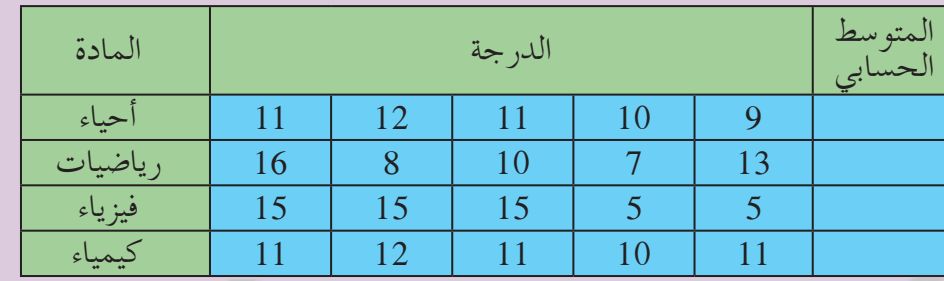

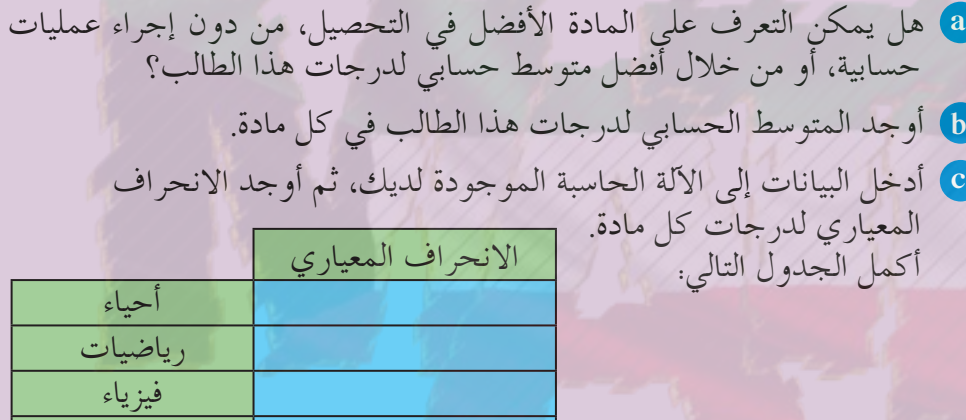

**d** ما الذي تلاحظه عند هذا الطالب بالنسبة إلى الانحراف المعياري لدرجات كل مادة؟ اشرح.

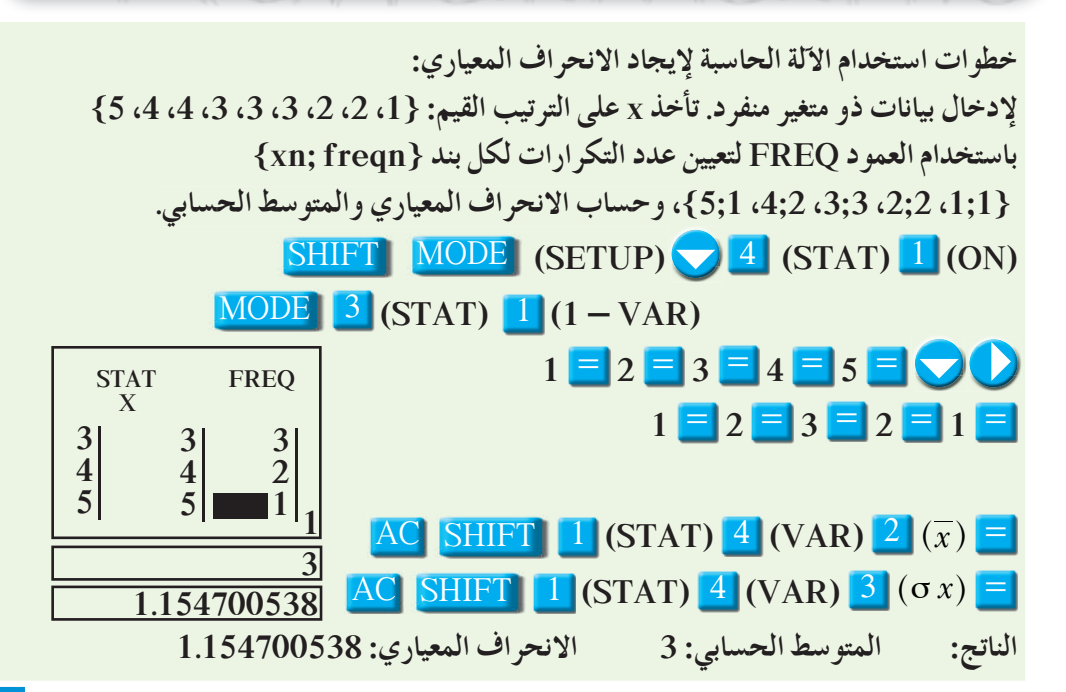

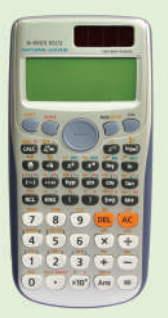

كيمياء

**يمكن قراءة البياناتالإحصائية بزوج مرتبمكون من مقياسين مهمين: a المتوسط الحسابي وهومقياس لتمركزالقيمفي البيانات. b الانحرافالمعياري وهومقياس لتشتتالقيمفي البيانات.**

- *<sup>x</sup>* ¡ **لإيجادالمتوسط الحسابي** *<sup>x</sup>* **نستخدم القانون:** *i i* **حيثإن:** *x<sup>i</sup>* **هي قيمالمتغيراتفي البيانات.** *n<sup>i</sup>* **تكراراتالمتغيراتفي البيانات.**  $v = \frac{\sum \bm{n_i} (x_i - \overline{x})^2}{\sum \bm{n_i}}$ يجاد التباين v نستخدم القانون:
	- ¡ **لإيجادالانحرافالمعياري** <sup>σ</sup> **نستخدم القانون:** *<sup>v</sup>* **<sup>=</sup>** <sup>σ</sup>

$$
v = \frac{\sum n_i (x_i - \overline{x})^2}{\sum n_i}
$$

$$
\sigma = \sqrt{v}
$$

*n*  $n_i x$  $=\frac{\sum n_i x_i}{\sum n_i}$ 

$$
\sigma = \sqrt{\frac{\sum n_i (x_i - \overline{x})^2}{\sum n_i}}
$$

 $n_i(x_i - \overline{x})^2$ 

**ملاحظةهامة: في حالة التوزيع التكراري ذي الفئات** *x<sup>i</sup>* **تمثل مراكزالفئاتونستخدم نفس القوانين السابقة.**

### مثال (1)

**في استطلاع أجري في عيادة أحدالأطباءعن الوقتالمستغرق لمعاينة 120 ً مريضا، جاءتالنتائج كما يلي:**

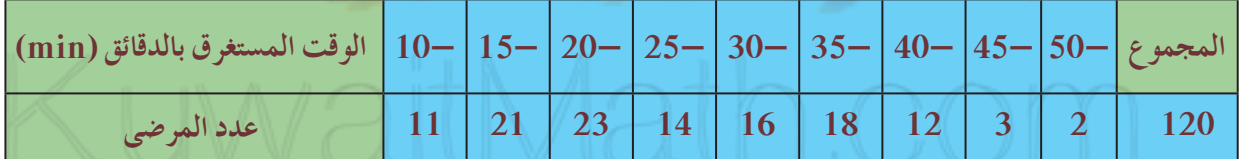

- **a أكمل الجدول بإيجادمركزكل فئة. أوجدالمتوسط الحسابي.**
	- **b أوجدالتباين والانحرافالمعياري.**
		- **ّرإجابتك. c فس**
			- **الحل:**

**a**

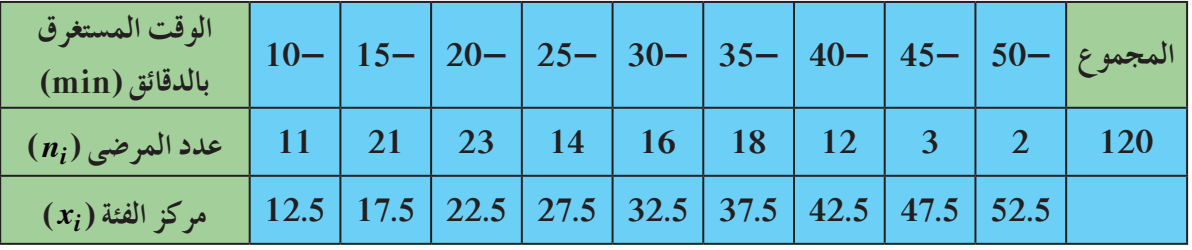

**المتوسط الحسابي:** *i i* **<sup>=</sup> /**

$$
\overline{x} = \frac{\sum n_i x_i}{\sum n_i}
$$

 $\overline{x}$  =  $\frac{(11 \times 12.5) + (21 \times 17.5) + (23 \times 22.5) + (14 \times 27.5) + ... + (3 \times 47.5) + (2 \times 52.5)}{120}$ 

 $\overline{x} = \frac{3360}{120} = 28$ 

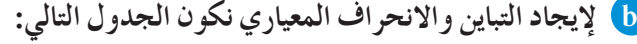

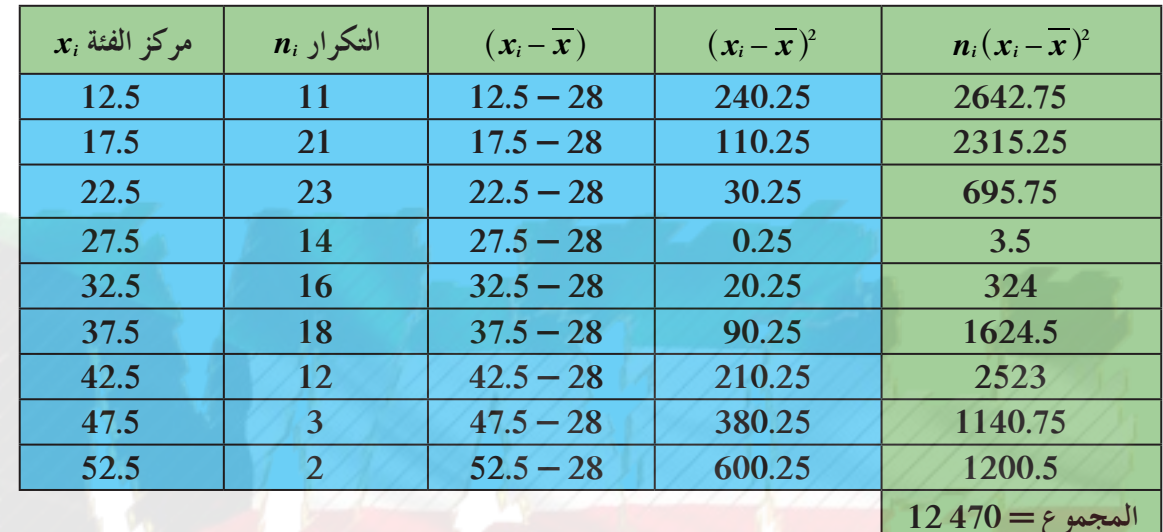

$$
v = \frac{\sum n_i (x_i - \overline{x})^2}{\sum n_i}
$$
  

$$
v = \frac{12470}{120} \approx 103.91\overline{6}
$$
  

$$
\sigma = \sqrt{v}
$$

 $\overline{a}$   $\overline{a}$ 

σ **<sup>=</sup>** *v* **:الانحرافالمعياري**

**c بما أن المتوسط الحسابي min 28 <sup>=</sup>** *x* **والانحرافالمعياري 10.2 .** σ **فهذا يدل على تشتت كبيرلقيمالبياناتعن المتوسط الحسابي.**

 $\sigma \approx 10.2$ 

### حاول أن تحل

**1 لاحظ صاحبصيدلية أن مبيع الأدوية بحسبأسعارها بالدينارهوكما يلي:**

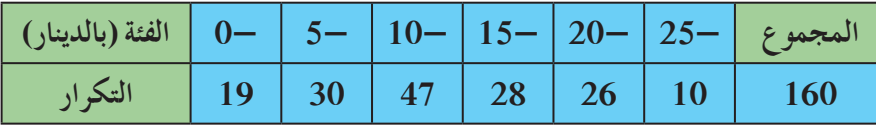

**a أكمل الجدول بإيجادمركزكل فئة. أوجدالمتوسط الحسابي.**

**b أوجدالتباين والانحرافالمعياري لأسعار الأدوية.**

## **6-5 القاعدة التجريبية**

## **Empirical Rule**

#### **دعنا نفكرونتناقش**

تعلمنا سابقًا أن المدى يقيس تشتت قيم البيانات، إذا كانت قيمة المدى صغيرة فنستطيع القول إن قيم البيانات قريبة من بعضها بعضًا ولكن إذا كانت قيمة المدى كبيرة فإن قيم البيانات بعيدة عن بعضها بعضًا أو يوجد فيها قيم متطرفة. كما أن الانحراف المعياري يقيس مدى تشتت قيم البيانات بالمقارنة مع المتوسط الحسابي، إذا كانت قيمة الانحراف المعياري صغيرة تكون قيم البيانات قريبة جدًا من قيمة المتوسط الحسابي اما إذا كانت ًّ قيمة الانحراف المعياري كبيرة فتكون قيم البيانات بعيدة عن قيمة المتوسط الحسابي.  $\alpha=4$  فمثلًا في البيانات: 14، 15، 16، 17، 18 نجد أن المدى $4=4$ ، المتوسط الحسابي: 16<sup>=</sup> *x*  $\sigma_1 \approx 1.414$  والانحراف المعياري  $25 = 25$  ، 47 ، 23 نجد أن المدى = 25  $\sigma_2 \approx 9.077$  المتوسط الحسابي:  $\overline{y} = 16$  والانحراف المعياري: .  $\sigma_1 \approx 1.414$  من الملاحظ أن البيانات الأولى لها متوسط حسابي 16 = x وانحراف معياري أي أن قيم هذه البيانات تتجمع حول المتوسط الحسابي. في البيانات الثانية المتوسط الحسابي 16 = y والانحراف المعياري 9.077 × 0<sub>2</sub> أي أن هذه البيانات تبتعد عن المتوسط الحسابي.

أوجد الإحصائيون قواعد أخرى لدراسة تشتت قيم البيانات عندما تتوزع بطريقة معينة تعرف بالتوزيع الطبيعي وذلك من خلال استخدام القاعدة التجريبية التي سنوضحها في هذا البند.

#### **التوزيع الطبيعي Distribution Normal**

*x*

تعلمت سابقًا توزيع قيم البيانات بحسب قيم المتوسط الحسابي والوسيط مقارنة مع قيمة المنوال. والتوزيع الطبيعي هو توزيع البيانات بشكل متماثل حول المتوسط الحسابي والمنحنى التكراري الذي يمثل هذه البيانات يأخذ شكل الجرس كما في الشكل التالي: من خواص منحنى التوزيع الطبيعي:

- ¡ أن يكون على شكل ناقوس (جرس) متماثل حول المتوسط الحسابي.
- ¡ أن تتساوى فيه قيم المتوسط الحسابي والوسيط والمنوال.
- ¡ أن ينحدر طرفاه تدريجيًّا ويمتدان إلى ما لانهاية ولا يلتقيان مع المحور الأفقي ً أبدا.

سوف تتعلم • **استخدام القاعدة التجريبية.**

#### المفردات والمصطلحات:

• **قاعدة تجريبية**

**Empirical Rule**  • **التوزيع الطبيعي**

**Normal Distribution** 

### **القاعدة التجريبية Rule Empirical**

تستخدم القاعدة التجريبية لدراسة الجودة في مواقف إحصائية متعددة لعينات ذات قيم مفردة محددة ويمكن اتخاذ القرارات المناسبة على ضوء هذه الدراسة.

على افتراض أن لدينا مجموعة بيانات كمية ووجدنا المتوسط الحسابي *x* والانحراف المعياري σ لقيم هذه البيانات وتبين أن المنحنى التكراري هو على شكل الجرس يمكن عندها تطبيق القاعدة التجريبية التي تنص على ما يلي:

 $\overline{x} - \overline{\alpha}, \overline{x} + \sigma$ ]. ■ حوالى 68% من قيم هذه البيانات تنتمي إلى الفترة [σ +  $\overline{x} - \overline{\alpha}, \overline{x} + \sigma$ ].

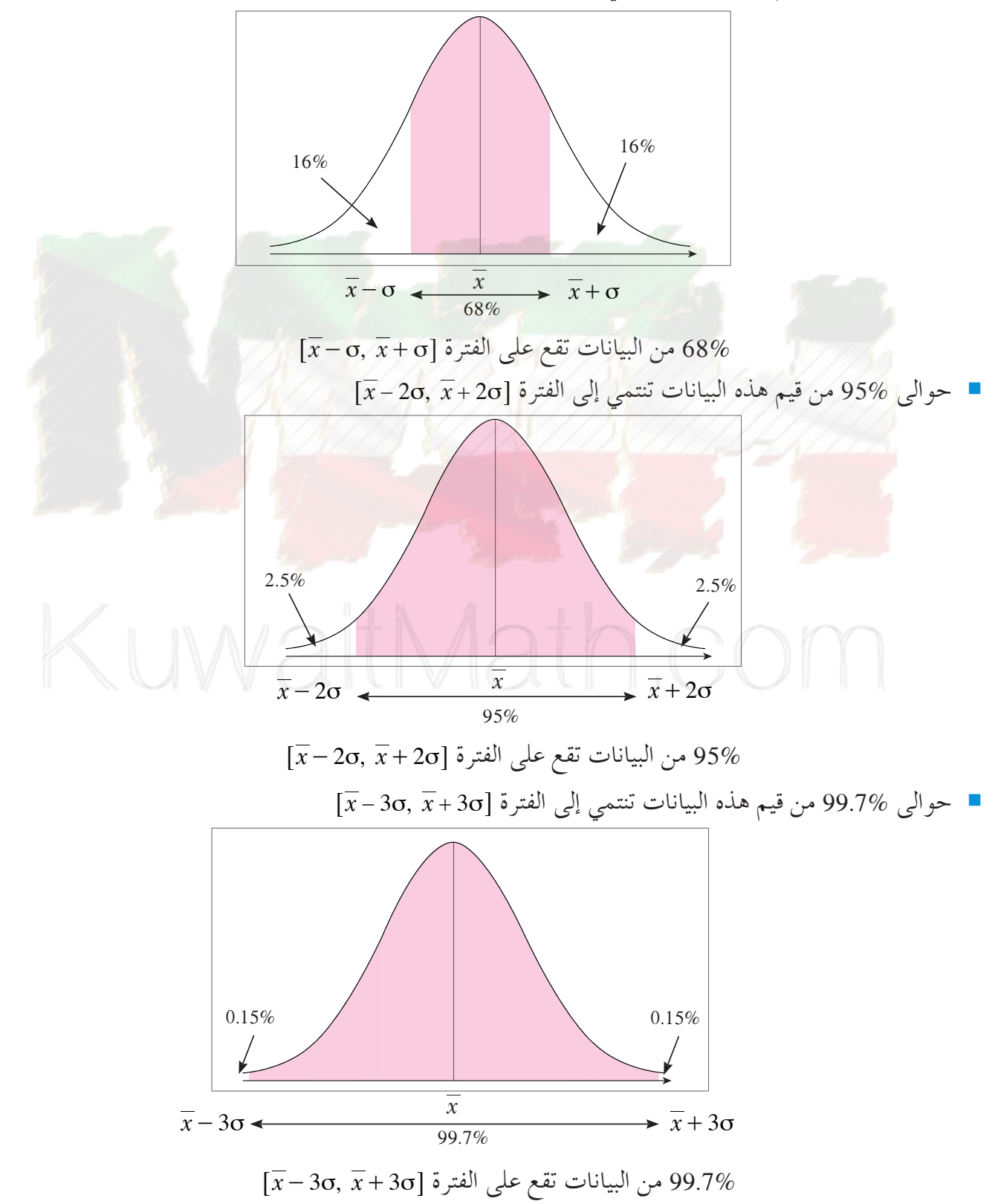

يبيّن الشكل ادناه التوزيعات للفترات الثلاث ونسبها المئوية.

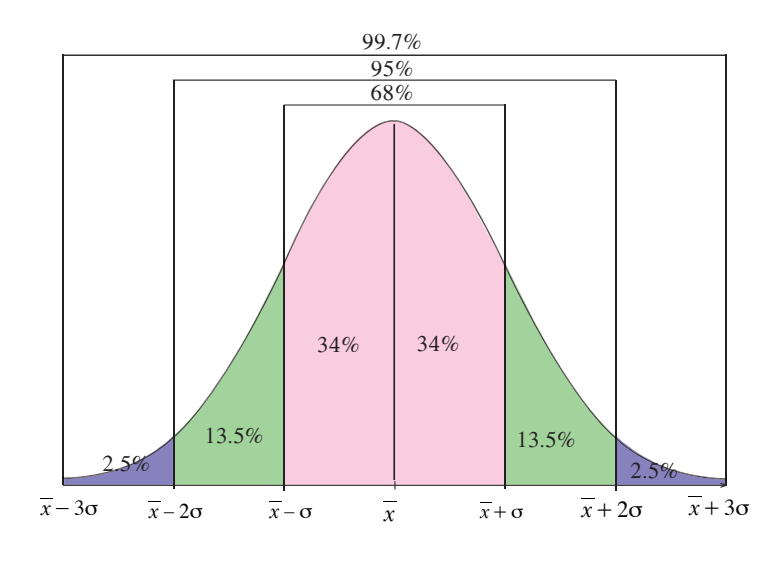

مثال (1) إذا كان المتوسط الحسابي لأرباح إحدى الشركات الصغيرة 350 دينارًا والانحراف المعياري 110 والمنحنى التكراري لأرباح هذه **ً الشركةهوعلى شكل الجرس (توزيع طبيعي). a طبق القاعدة التجريبية. ّرذلك. ًا؟ فس b هل وصلتأرباح الشركة إلى 690 دينار الحل: a**  $\bar{x} = 350$   $\sigma = 110$ **باستخدام القاعدة التجريبية نحصل على ما يلي: (1) حوالى 68% من الأرباح تقع على الفترة:** @ **,** σ σ **+ -** *x x*6  $=[350 - 110, 350 + 110] = [240, 460]$  **(2) حوالى 95% من الأرباح تقع على الفترة:** @ **,** σ σ **2 2 + -** *x x*6  $=[350 - 220, 350 + 220] = [130, 570]$  **(3) حوالى 99.7% من الأرباح تقع على الفترة:** @ **,** σ σ **3 3 + -** *x x*6  $=[350 - 330, 350 + 330] = [20, 680]$ <mark>ن</mark> نلاحظ أن المبلغ 690 دينارًا يقع خارج الفترة الأخيرة [20, 680 ] والتي تناظر %99.7 من الأرباح لذلك من غير المتوقع أن **ًا. تكون أرباح هذه الشركة قدوصلتإلى المبلغ 690 دينار** حاول أن تحل **1** ) لاحظت شركة تجارية أن المتوسط الحسابي لأرباحها 475 دينارًا بانحراف معياري 115 دينارًا. **a طبق القاعدة التجريبية. فسرذلك. ًا؟ ّ b هل وصلتأرباح هذه الشركة إلى 750 دينار**

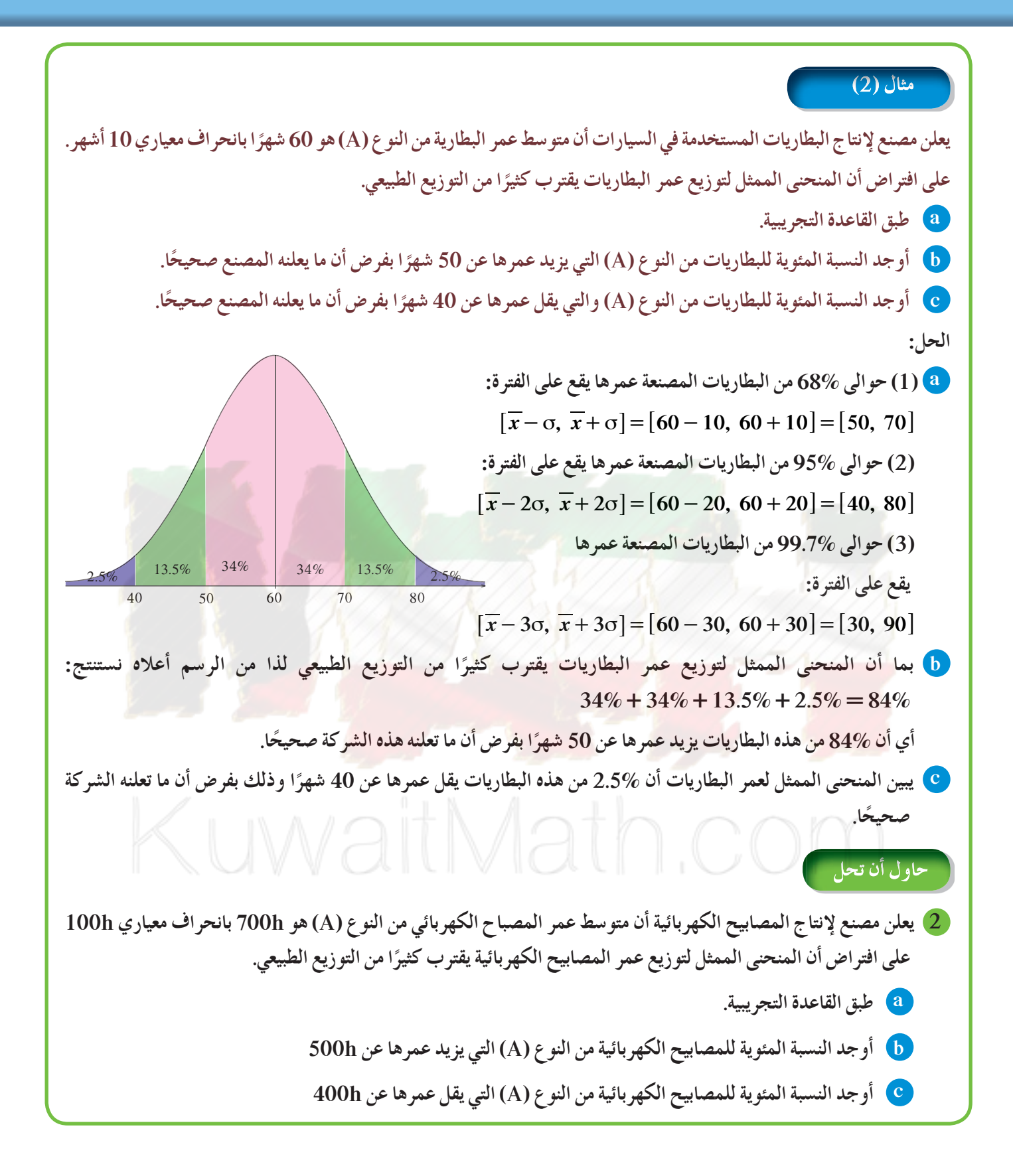

**القيمة المعيارية**

### **Standardized Value**

### **دعنا نفكرونتناقش**

قد يحصل طالب خلال السنة الدراسية على درجات مختلفة في كل مادة كما أنه من الممكن أن يحصل على الدرجة نفسها في أكثر من مادة. والسؤال: كيف يقيم الطالب هذه الدرجة في كل مادة مع بقية الدرجات؟ للإجابة عن هذا السؤال تستخدم القيمة المعيارية.

**القيمة المعيارية Value Standardized**

هي مؤشر يدل على انحراف قيمة مفردة من بيانات عن المتوسط الحسابي وذلك باستخدام الانحراف المعياري لقيم هذه البيانات. إذا كان المطلوب مقارنة قيمتين لمفردتين مختلفتين تنتمي كل منهما إلى مجموعة محددة فإنه لا يكفي إحصائيًّا مقارنة قيم هذه المفردات ببعضها ً بعضا بل يجب الأخذ بعين الاعتبار المتوسط الحسابي لكل مجموعة من البيانات وانحرافها المعياري. ويتطلب منا هذا الأمر تحويل القيم المقاسة بوحدات قياس عادية إلى قيم معيارية مناظرة بعدد من الانحرافات المعيارية، وذلك باستخدام القاعدة:

$$
z = \frac{x - \overline{x}}{\sigma}
$$
القيمة المفردة — المتوسط الحسابي —
$$
z = \frac{x - \overline{x}}{\sigma}
$$

م
$$
= (1)
$$
مثال

هئال (1)

\nهغال (1)

\nفي أحد الِت نال أحد الِطلاب درجة 16 من 20 في مادة الرياضيات حيث المتوسط الحسابي 14 والانحراف المعياري 5 ونال أيضًا 16 من 20 في مادة الكيمياء حيث المتوسط الحسابي 14 والانحراف المعياري 1.

\nوالانحراف المعيارية لللارجة 16 في مادة الرياضات:

\nمدالقيمة المعيارية لللارجة 16 في مادة الرياضيات: 20 0.6 ا
$$
z_1 = \frac{x - \overline{x}}{\sigma} = \frac{16 - 13}{5} = 0.6
$$
\noperator

\nالقيمة المعيارية لللارجة 16 في مادة الرياضياء:

\n7. القيمة المعيارية لللارجة 16 في مادة الريضياء:

\n1. القيمة المعيارية لللارجة 16 في مادة الريضياء:

\n1. القيمة المعيارية لللارجة 16 في مادة الرياضياء.

# **6-6**

سوف تتعلم • **استخدام القيمة المعيارية.**

#### المفردات والمصطلحات:

• **قيمة معيارية Standardized Value** 

حاول أن تحل

**1 جاءتإحدى درجاتطالبفي مادة الفيزياء 15 حيثالمتوسط الحسابي 14 والانحرافالمعياري 3.8 وفي مادة الكيمياء 15 حيثالمتوسط الحسابي 13 والانحرافالمعياري 7.8**

**ما القيمة المعيارية للدرجة 15 مقارنة مع درجاتكل مادة؟ أيهما أفضل؟**

في تيجة نهاية العام اللارسي حصلت الطالبة موص على 64 درجة في مادة اللمة الهرية حيث المتوسط الحسابي 60 رالاتعروات و 10  
\nالمياري 8. و حصلت على 48 درجة في مادة الجغرافيا حيث المتوسط العصابي 56 و الانحراف المعاري 10  
\nالميارية للمرجة 64 في فافش?  
\nق\ت موصلي أفضرا.  
\nتالقيمة المعبارية للطالبة في مادة اللغة المرية:  
\n
$$
z_1 = \frac{x - \overline{x}}{\sigma} = \frac{64 - 69}{8} = -0.625
$$
  
\noperatorههة المعبارية للطالبة في مادة الغة المرية:  
\n
$$
z_2 = \frac{x - \overline{x}}{\sigma} = \frac{48 - 56}{10} = -0.8
$$
  
\noperatorهه، المعبارية للطالبة في مادة اللغة المريية أفضل من القيمة المعبارية في مادة الجغرافيا.  
\n: أداء العلابة موصي في مادة اللغة العرية أفضل من القيمة المعبارية في مادة الجغرافيا.  
\n: أداء العراف معبري المدية 4 ميث إن طول قامته 180cm و 180cm  
\n
$$
-174 \text{cm} = \frac{1}{2} \text{م}_{1} = \frac{1}{2} \text{ (text} \frac{1}{2} \text{ (text} \frac{1}{2} \text{)}
$$
  
\n
$$
-1 \text{ (text} \frac{1}{2} \text{)} \text{ (text} \frac{1}{2} \text{)} \text{ (text} \frac{1}{2} \text{)}
$$
  
\n
$$
-1 \text{ (text} \frac{1}{2} \text{)} \text{ (text} \frac{1}{2} \text{)}
$$
  
\n
$$
-1 \text{ (text} \frac{1}{2} \text{)}
$$
  
\n
$$
-1 \text{ (text} \frac{1}{2} \text{)}
$$
  
\n
$$
-1 \text{ (text} \frac{1}{2} \text{)}
$$
  
\n
$$
-1 \text{ (text} \frac{1}{2} \text{)}
$$
  
\n
$$
-1 \text{ (text} \frac{1
$$

**أي منهما طول قامته أفضل من الآخرمقارنة مع أطوال الرجال في كل مدينة؟**

# المرشد لحل المسائل

في سوق العمل، ثمة شركتان تعملان في المجال نفسه. الرواتب الشهرية المدفوعة بالدينار لموظفي كل شركة مبينة على الجدولين الآتيين:

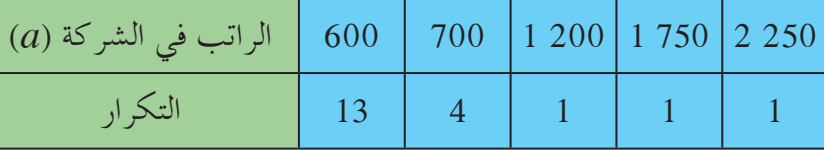

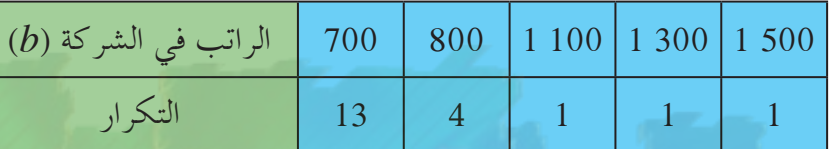

**1** بالنظر إلى الجدولين، ّ أي الشركتين تبدو أفضل من حيث الرواتب؟ **2 a** احسب المتوسط الحسابي *x*، *y* للرواتب في كل جدول. **b** هل تحققت من التوقعات التي وضعتها في السؤال **1** ؟ اشرح. **c** هل إيجاد المتوسط الحسابي يكفي وحده لمقارنة الرواتب الشهرية في الشركتين؟ <sup>1</sup>σ لرواتب الموظفين في كل شركة. ماذا تستنتج؟ **3** احسب الانحراف المعياري <sup>2</sup>σ , الحل: **1** نلاحظ أن الرواتب الصغيرة والتي تكرارها 4 , 13 على الترتيب في الشركة (*b* (أفضل من تلك التي في الشركة (*a*( ولكن الرواتب الكبيرة والتي تكرارها 1 , 1 , 1 على الترتيب في الشركة (*a* (أفضل من تلك التي في الشركة (*b*(، وبالتالي رواتب العاملين في الشركة (*b* (أفضل، لكن رواتب الإداريين في الشركة (*a* (أفضل. **2 a** المتوسط الحسابي لرواتب الموظفين في الشركة (*a*(: *x* = 790 KD المتوسط الحسابي لرواتب الموظفين في الشركة (*b*(: *y* = 810 KD **b** يبدو من خلال النتائج الحسابية أن المتوسط الحسابي للرواتب في الشركة (*b* (أفضل من المتوسط الحسابي للرواتب في الشركة (*a*(. **c** لا تكفي معرفة المتوسط الحسابي عند المقارنة بين الرواتب لوجود قيم متطرفة في الجدولين.

**3** الانحراف المعياري للرواتب في الشركة (*a*(:  $\sigma$ <sup>2</sup> 431.45 الانحراف المعياري للرواتب في الشركة (*b*(:  $\sigma$ <sub>2</sub>  $\approx$  218.86 نستنتج أن الرواتب للموظفين في الشركة (b) تتقارب من المتوسط الحسابي أكثر ممّا تتقارب رواتب الموظفين في σ**1** <sup>n</sup> 2σ**<sup>2</sup>** الشركة (*a*(. والملاحظ أن

#### **مسألة إضافية**

في أحد الاختبارات، أراد الأستاذ المقارنة بين درجات مجموعتين من الطلاب حيث النهاية العظمى 10 درجات. يبين الجدول التالي ما يلي:

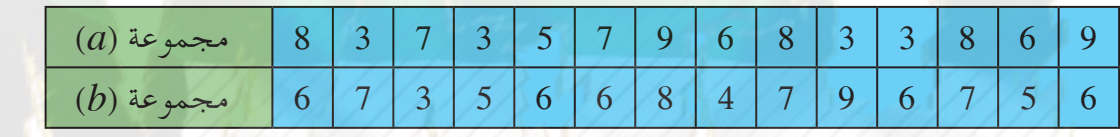

### **1** أوجد لكل مجموعة المتوسط الحسابي.

ًّا لكل مجموعة، ثم أوجد: **1**σ الانحراف المعياري للمجموعة (*a*(، **<sup>2</sup>**σ الانحراف المعياري ّن ً جدولا تكراري **2** كو للمجموعة (*b*(. ماذا تستنتج؟ اشرح.

KuwaitMath.com

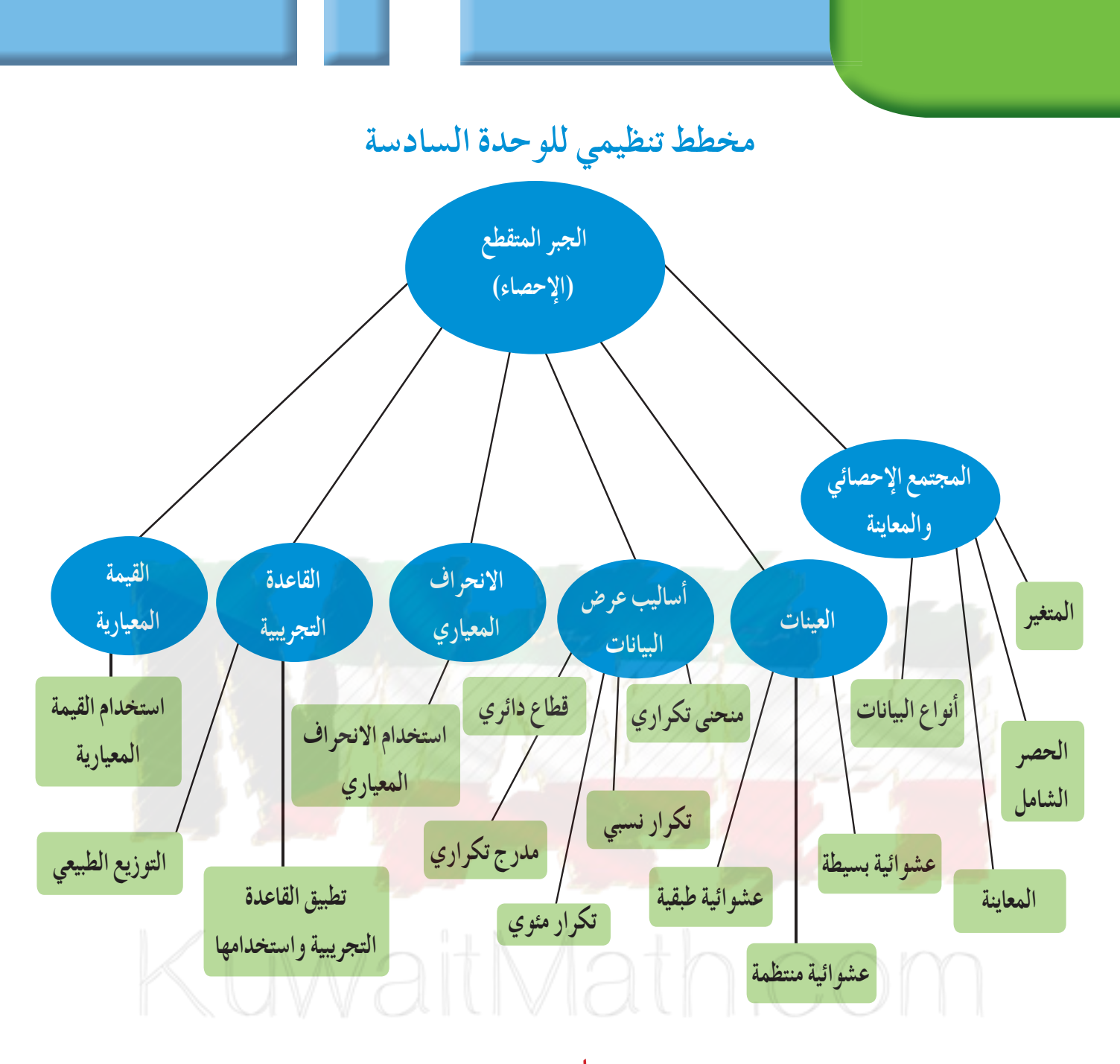

- المجتمع الإحصائي هو مجموعة كل المفردات(الوحدات) قيد الدراسة ولها خصائص مشتركة. **ملخص**
	- المتغير هو الصفة (أو الصفات) محور الدراسة في مجتمع إحصائي معين.
	- الحصر الشامل هو عملية جمع بيانات جميع مفردات المجتمع الإحصائي محل الدراسة.
- المعاينة هي عملية اختيار جزءمن مفردات المجتمع بطريقةمدروسة تجعل هذه المفردات تمثل المجتمع وتحقق أهداف الدراسة.
	- تصنف البيانات إلى نوعين: كيفي وكمي.
- العينة هي جزء من المجتمع الإحصائي يتم اختيارها عشوائيًّا بطريقة علمية كي تمثل هذا المجتمع أفضل تمثيل بأقل كلفة ممكنة.
- العينة العشوائية البسيطة هي عينة حيث إن كل مفردة منها لها الفرصة نفسها في الظهور وتمثل المجتمع الإحصائي الذي أخذت منه.
- العينة العشوائية الطبقية هي عينة تتكون من عينات عشوائية بسيطة وتستخدم في مجتمع إحصائي مكون من مجموعات لا تتقاطع مع بعضها بعضًا.
	- لإيجاد العينة العشوائية الطبقية نوجد أوّلًا.<br>• *m n*  $=$ حجم العينة حجم المجتمع الإحصائي **a** كسر المعاينة =
	- **b** حجم العينة من كل طبقة = كسر المعاينة × حجم الطبقة المناظرة
- العينة العشوائية المنتظمة هي عينة تقسم المجتمع الإحصائي إلى فترات متساوية الطول وعددها يساوي حجم العينة حجم المجتمع الإحصائي حجم العينة ويكون طول الفترة =
	- تستخدم الجداول التكرارية في تحديد عدد ظهور كل قيمة في البيانات.
	- نستخدم التكرار النسبي لمقارنة ظهور كل قيمة بالنسبة إلى مجموع قيم البيانات.
		- نستخدم النسبة المئوية لظهور كل قيمة لمعرفة نسبتها المئوية من الكل.
	- توفر التمثيلات البيانية بالقطاعات الدائرية معرفة حجم كل قيمة بالنسبة إلى الكل.
	- يبيّن المدرج التكراري حجم كل فئة مقارنة ببقية الفئات ويساعد على إيجاد قيمة تقريبية للمنوال.
		- المدى = القيمة العظمى من البيانات القيمة الصغرى من البيانات.
			- $\overline{x} = \frac{\sum n_i x_i}{\sum n_i}$  المتوسط الحسابي: **/ / <sup>=</sup>** *<sup>i</sup>* المتوسط الحسابي: *i i*
	- *<sup>v</sup>*، حيث *<sup>i</sup> n* التكرار، *x* = المتوسط الحسابي.  $x_i - x$ *n n*  $\sum_{i=1}^{\infty} n_i$ *n*  $\sum_{i=1}$ <sup> $n_i$ </sup> *n i* 1 1 2 = - = =  $(x_i - \overline{x})$  $\sum^{n}$  $\displaystyle\sum_{i=1}^n n_i(x_i\!-\!\overline{x})^2$ التباين:
		- الانحراف المعياري: *v* = σ
		- يؤشر الانحراف المعياري إلى تشتت البيانات عن المتوسط الحسابي، كلما كان أصغر كان التشتت أقل.
			- القيمة المعيارية $x=\frac{x-x}{\sigma}$ ، توفر القيمة المعيارية مقارنة قيمة معينة ببقية القيم في عدد من البيانات.
- في البيانات في التجريبية: [x−3o, x+3o]، [x−2o, x+2o]، [x−0, x+0] لإيجاد عدد القيم من البيانات في [x−3o, x+3o] كل فئة والنسبة المئوية لهذه القيم.

# **جدول الأعدادالعشوائية**

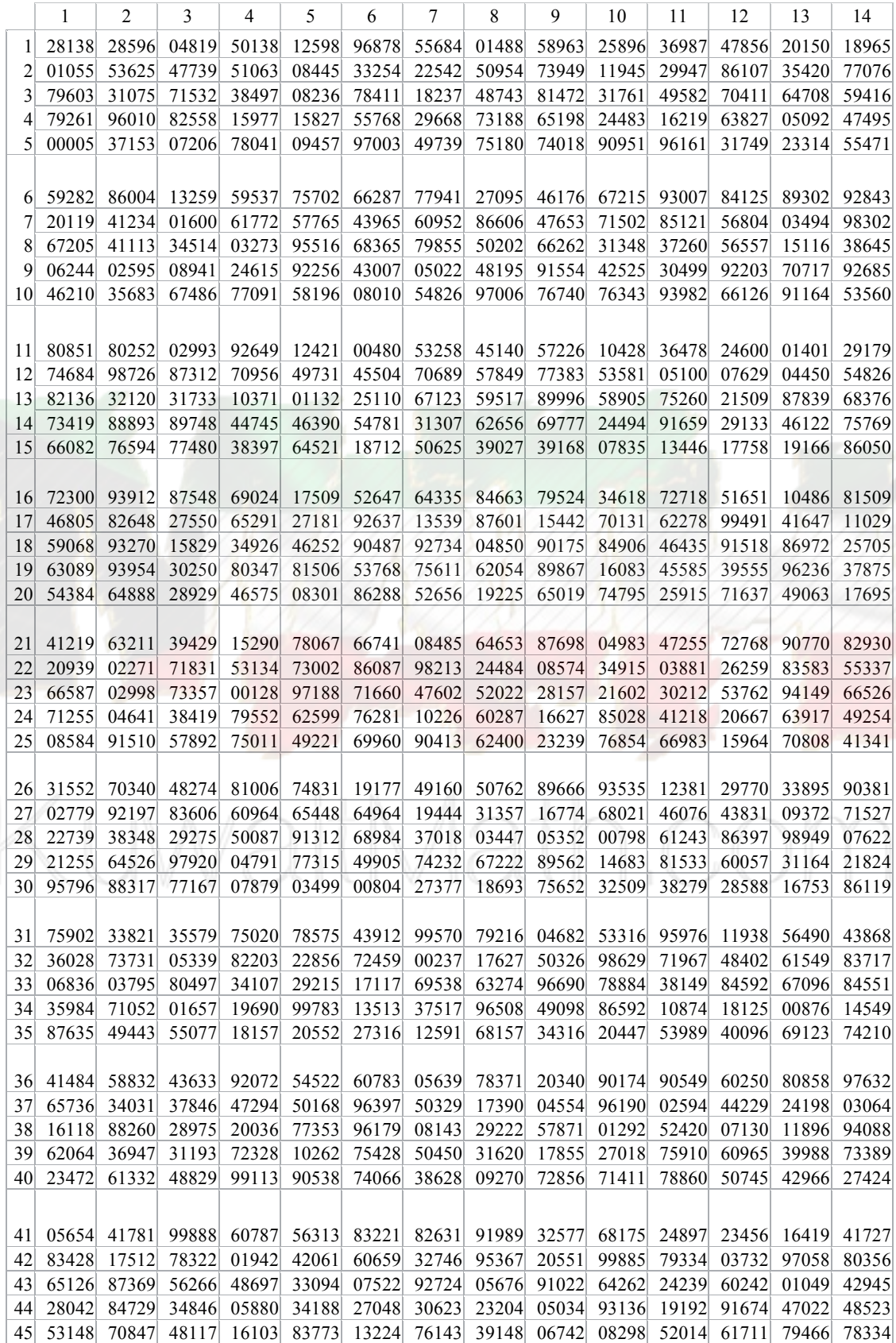

# **تابع جدول الأعدادالعشوائية**

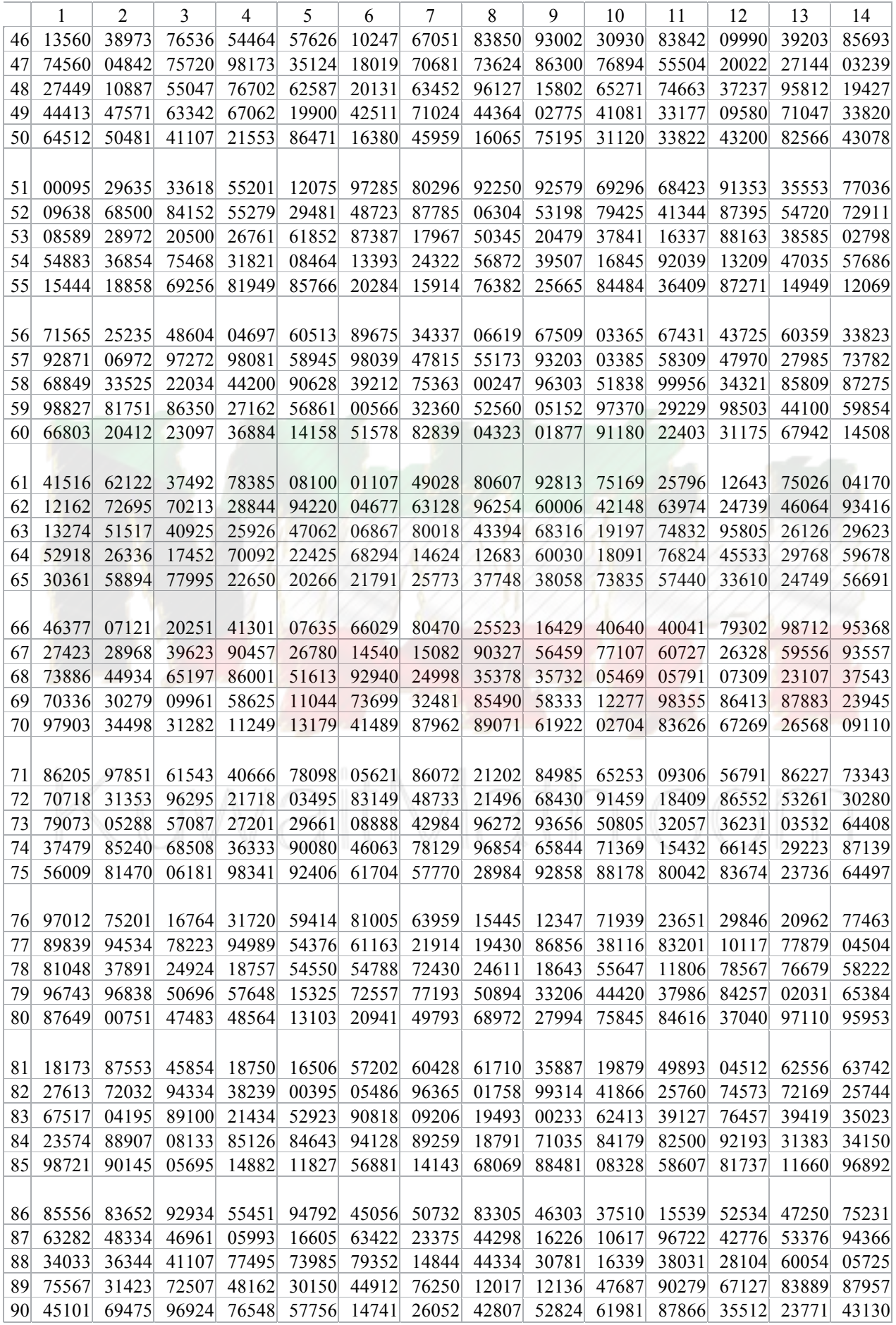

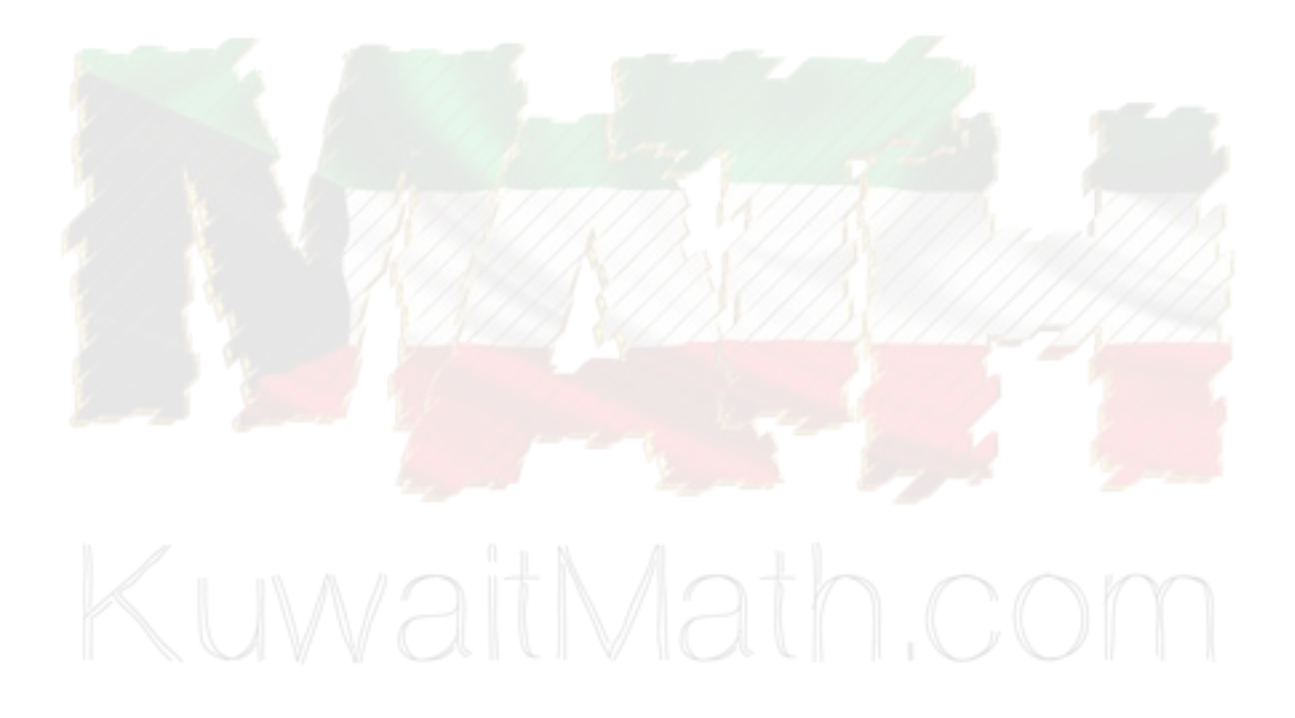

أودع في مكتبة الوزارة تحت رقم (٥٢) بتاريخ ١٠/٥/ ٢٠١٥م شركة مطابع الرسالة – الكويت